# **ATTACHMENT C**

# **GUIDANCE FOR CALCULATING WIA CORE MEASURES**

## **CONTENTS**

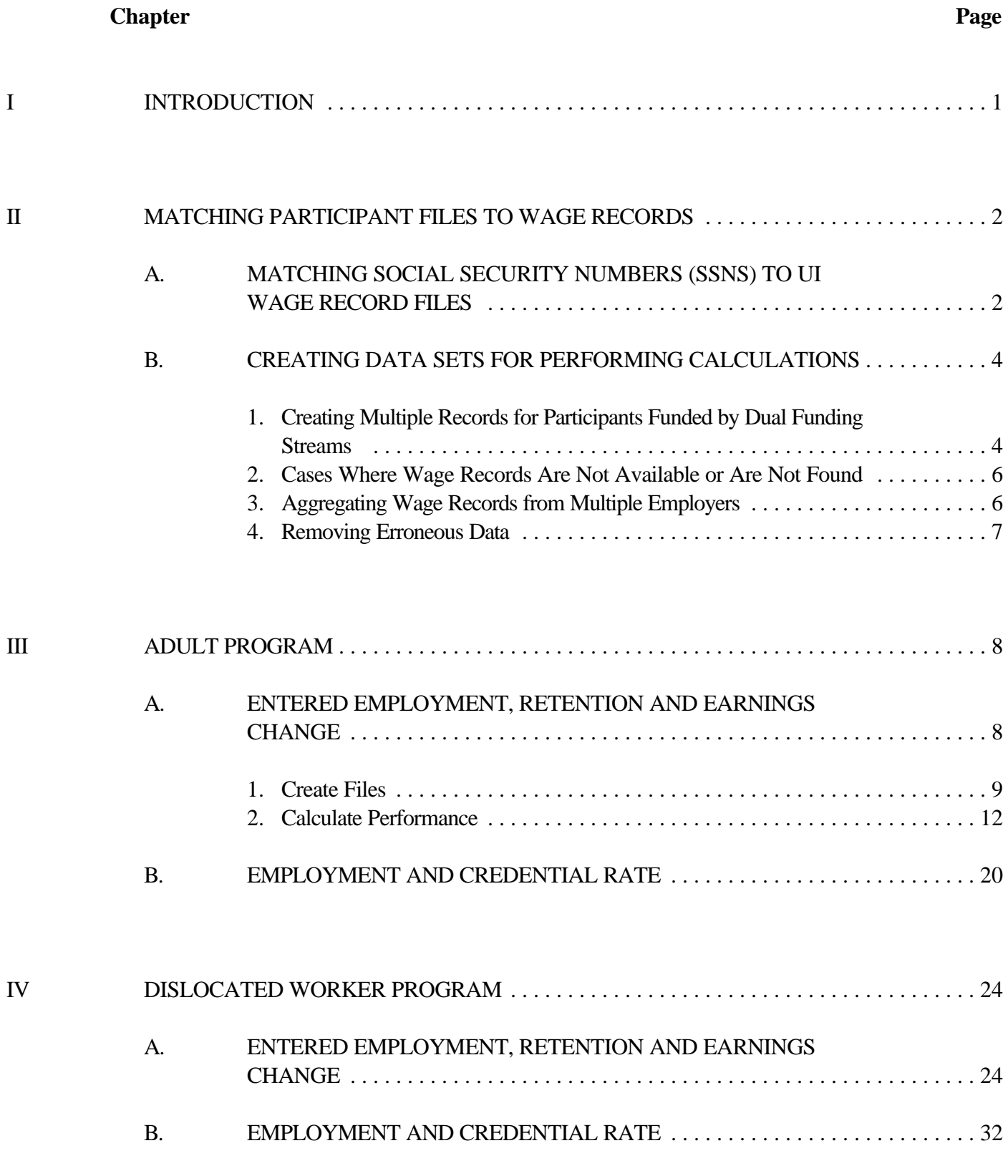

**CONTENTS** *(continued)*

**Chapter Page**

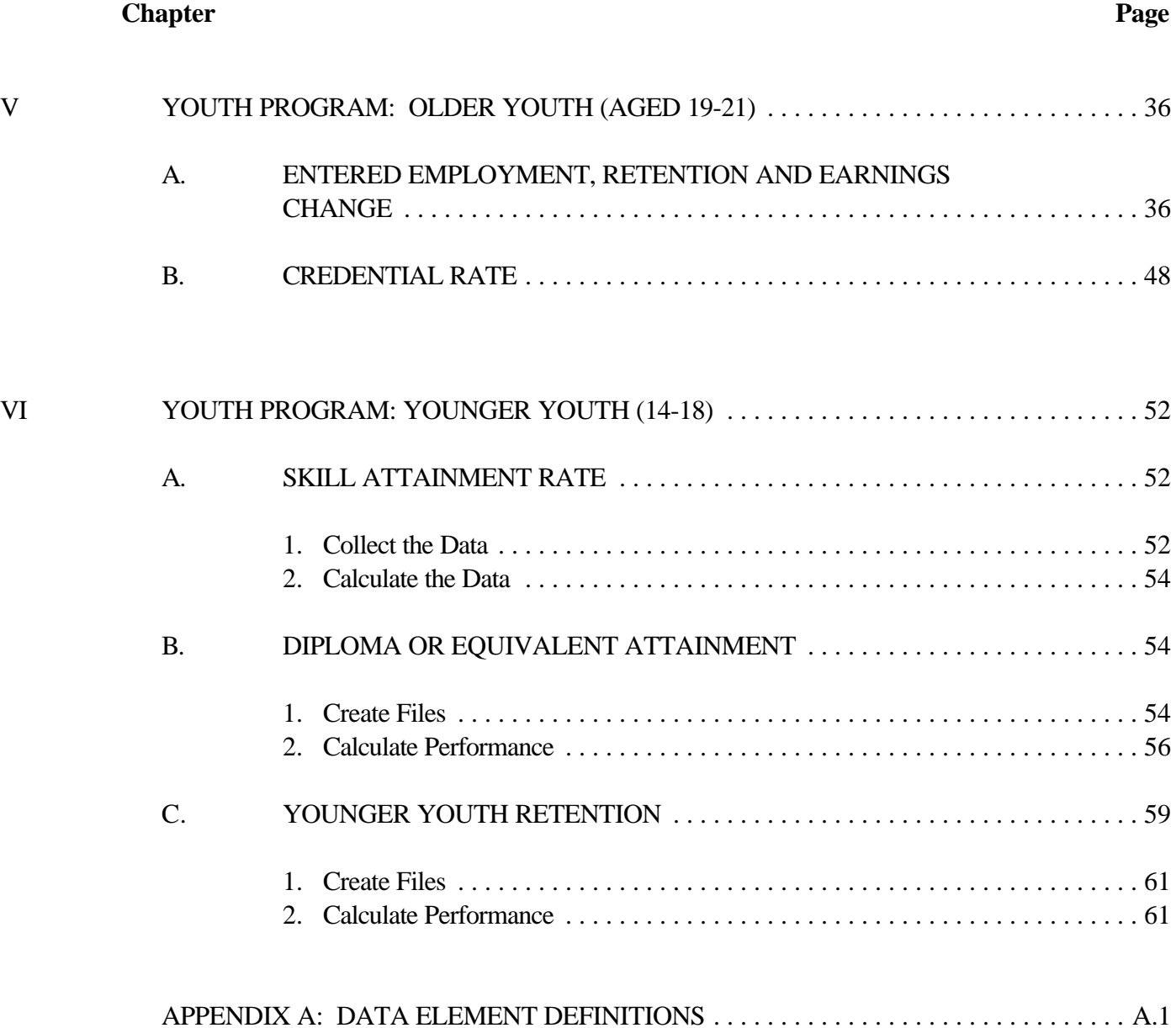

## **EXHIBITS**

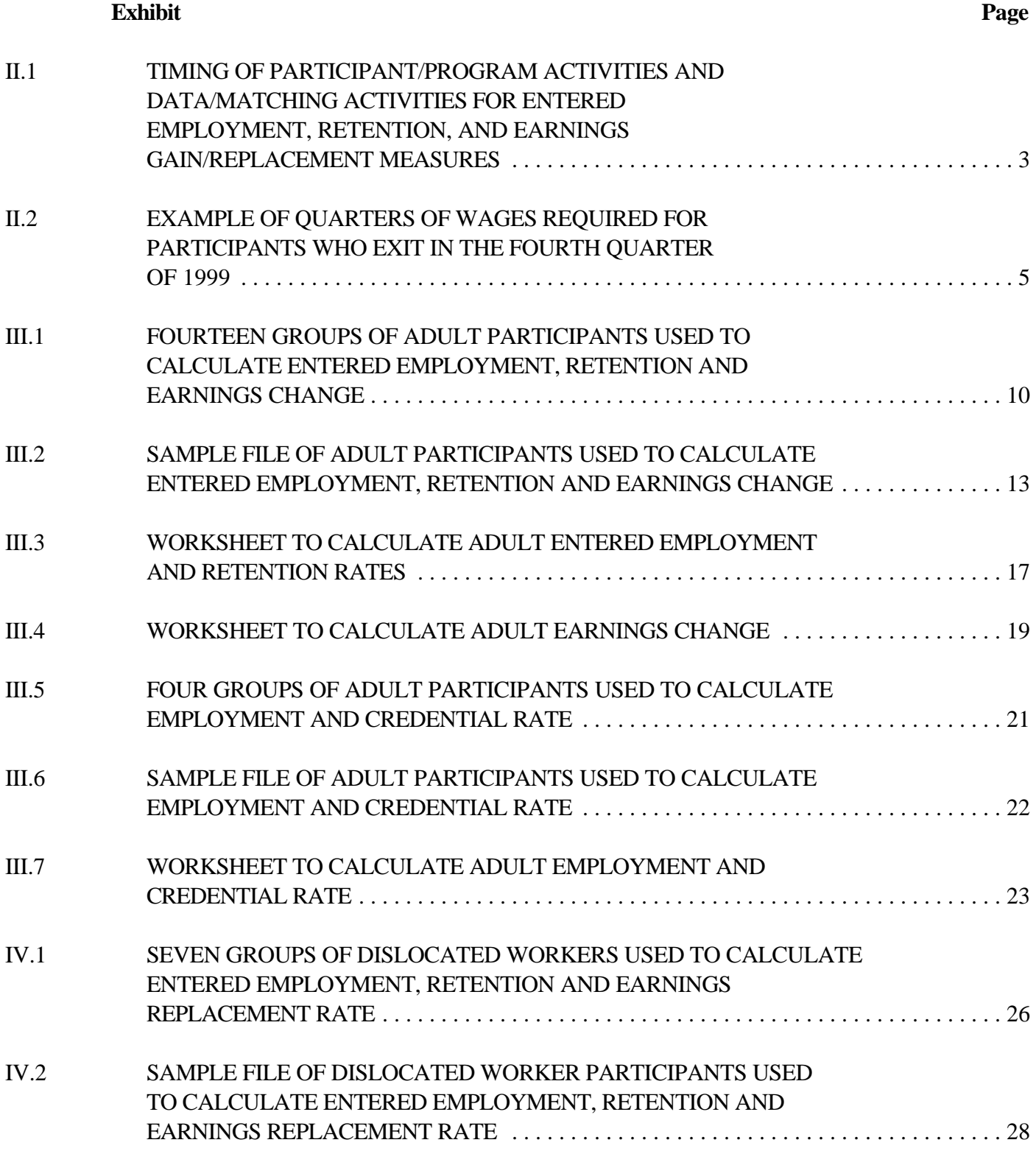

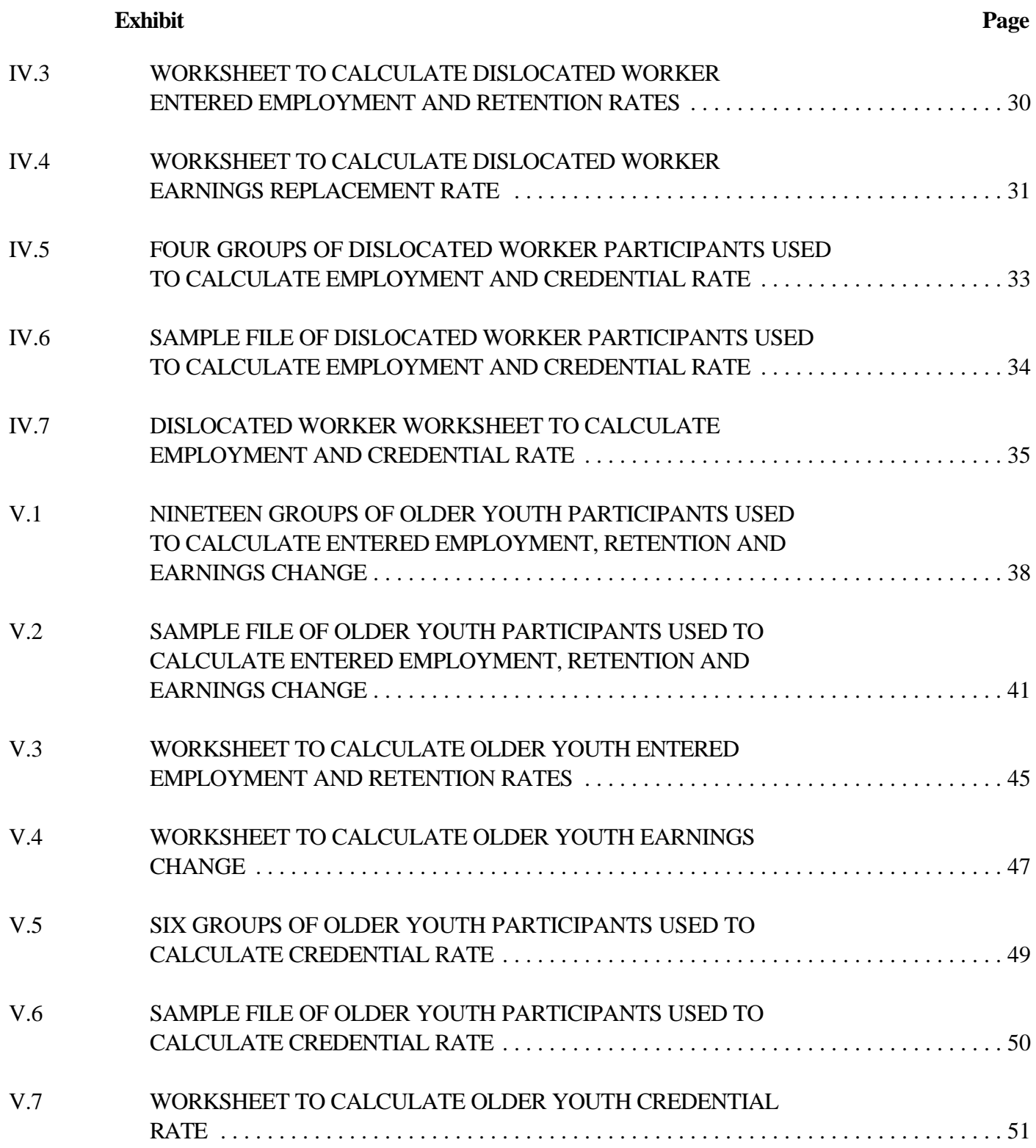

## **EXHIBITS** *(continued)*

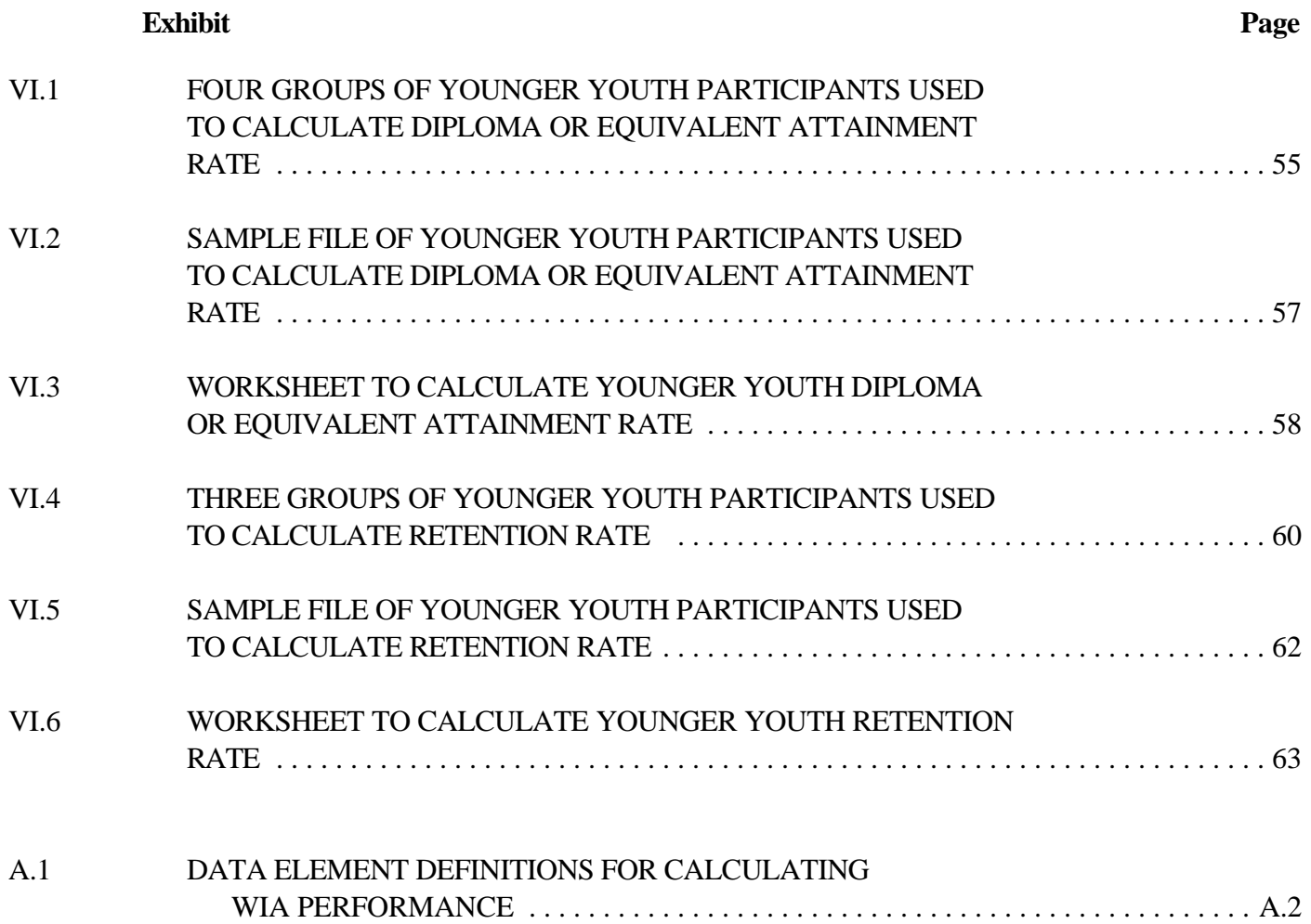

#### **I. INTRODUCTION**

This attachment provides detailed programming specifications that States can use to calculate the WIA Performance Measures. These specifications are not required, but offered as guidance. The programming specifications show in a tabular format how participants get counted in the numerator or denominator based on the operational definitions of the performance measures. In addition to the programming specifications, this document also provides worksheets for calculating the measures.

Chapter II discusses methods for collecting wage record information and ensuring that it is correct. Chapter III provides detailed specifications for calculating performance for the Adult Program. Chapter IV provides detailed specifications for calculating performance for the Dislocated Worker Program. Chapter V provides detailed specifications for calculating performance for the Youth Program for Older Youth. Chapter VI provides detailed specifications for calculating performance for the Youth Program for Younger Youth. Appendix A contains the definitions for each of the data elements used to calculate WIA performance.

### **II. MATCHING PARTICIPANT FILES TO WAGE RECORDS**

WIA requires the use of Unemployment Insurance (UI) wage record data to determine employment outcomes after exit and to calculate earnings change and earnings replacement rates. There are numerous steps that State staff must perform to create a data set which includes wage record information prior to performing the performance calculations. This section provides guidance on how to perform these tasks. There are three key points that States must bear in mind with regard to the use of wage records:

- C States should obtain access to as many years of historical wage records as possible. Participants who entered JTPA in prior years will have to be excluded from specific measures if wage records for past years are not available.
- C Wage records are the primary source of information for employment after exit and the only source of information for earnings change/replacement rates. If a participant does not appear in the wage records, supplemental sources may be used to establish employment after exit. Wage records are not, however, used to determine employment status at registration.
- C States must wait two full quarters after the quarter of wage activity before using the wage records or making the decision to use supplemental sources of information about employment (if no wage records are located). The reasons for this include: wage record submissions to the State Employment Security Agency are due from employers, in general, 30 days after the end of the quarter in which the wages were earned; and, the processing of 90 to 95 percent of wage record data normally takes 60 days beyond the report due date.

## **A. MATCHING SOCIAL SECURITY NUMBERS (SSNS) TO UI WAGE RECORD FILES**

Matching SSNs of participants who exit WIA to wage record files can occur continuously or can occur at a minimum of twice for each quarter of exiters. States may choose to select wage records for the second and third quarters prior to the registration quarter as soon as someone is registered for WIA services. Exhibit II.1 illustrates the timing of participant/program activities compared to data collection/matching activities. States may also choose to wait until the end of the third quarter after the exit quarter to select UI wage records for the second and third quarters prior to the registration quarter. At this point, States will also be able to calculate the entered employment measure.

#### TIMING OF PARTICIPANT/PROGRAM ACTIVITIES AND DATA/MATCHING ACTIVITIES FOR ENTERED EMPLOYMENT, RETENTION, AND EARNINGS GAIN/REPLACEMENT MEASURES

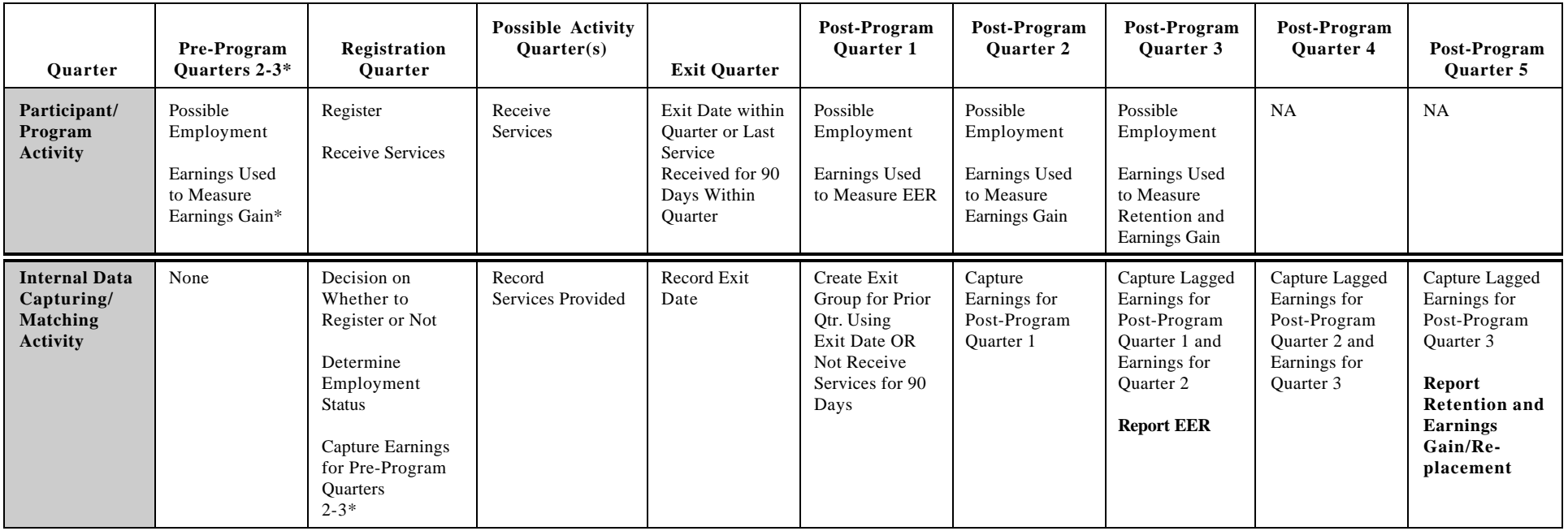

\* For the dislocated workers, earnings retention measure earnings used for measurement are 2nd and 3rd quarter prior to the dislocation quarter. However, if the date of dislocation is after registration, quarters 2 and 3 prior to registration are used.

At the end of the fifth quarter after the exit quarter, States will collect the UI wage record data for the third quarter after the exit quarter. At this point States can calculate the retention and earnings change/replacement rate measures.

To create the exit cohort, States must select participants with exit dates in the quarter. States should then follow the guidelines presented in Section 4D of this TEGL for determining exit date. Once a State selects an exit cohort, the next step is to divide that cohort into subgroups based on the entry quarter. Defining subgroups is necessary because the participants who exit during a specific quarter will have entered during a range of prior quarters. A State will have to retrieve wage record data for two specific quarters for each subgroup of the exit cohort. Participants who exit from a specific quarter, such as October-December, 1999, will have entered JTPA during a range of quarters from October-December, 1999 back to 1997 and possibly even earlier.

The earliest registration date will determine how far back a State must go to find wage records. For example, if the earliest registration date for an exiter is January, 1997, the earliest quarter of wage records that must be available is the April to June, 1996 quarter. That quarter is the third quarter prior to the registration quarter.

Each entry subgroup must be matched against a different set of quarters. Exhibit II.2 shows the quarters of wage records required for both the preprogram and post-program earnings for those who exited during the fourth quarter of 1999 and who registered between April, 1997 and December, 1999. The blank boxes indicate the specific quarters of wage records that are required, assuming that at least one participant registered in each quarter between April, 1997 and December, 1999. Only two quarters of pre-program wage record data is required for each participant.

#### **B. CREATING DATA SETS FOR PERFORMING CALCULATIONS**

Once the correct wage records have been collected and matched to the SSNs, there are still several other steps which must be accomplished before the performance calculations can be done.

#### **1. Creating Multiple Records for Participants Funded by Dual Funding Streams**

If there are not already multiple records for participants funded by dual funding streams in the State's database, it is necessary to create multiple records for such participants, because they are included in more than one set of measures. For example:

C A participant who enters a State's program as a youth funded by the youth program and exits the program while being funded by the adult program should be included in both sets of measures.

## EXAMPLE OF QUARTERS OF WAGES REQUIRED FOR PARTICIPANTS WHO EXIT IN THE FOURTH QUARTER OF 1999

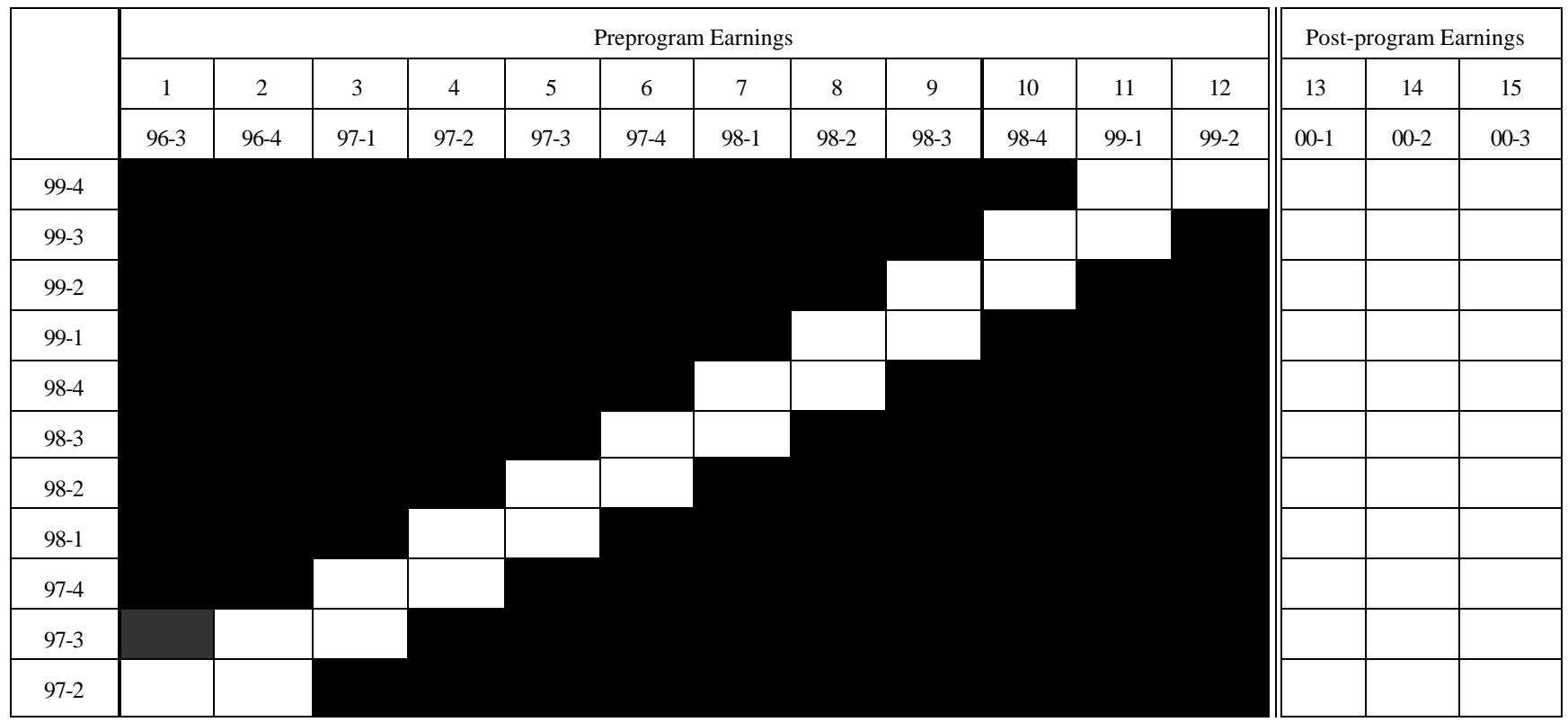

C A participant who is funded by both the adult program and the dislocated worker program or by the dislocated worker program and the youth program should be counted in both sets of measures.

This requirement to count a participant twice within a single exit cohort does not apply to youth who turn 19 while in the youth program. They are not included in both the younger youth measures and the older youth measures. They are only counted in the younger youth measures, because age at registration defines the group of measures in which a youth is counted.

Thus, duplicate SSNs are appropriate within a set of records for an exit cohort if the duplicate SSNs are for different funding sources. However, there should be no duplicate records with the same SSN, funding source and exit date.

#### **2. Cases Where Wage Records Are Not Available or Are Not Found**

If UI wage records cannot be accessed for preprogram earnings for participants who registered for JTPA in prior years, these records should be excluded from earnings change/replacement measure. If the wage records for the required quarters are available, a zero should be inserted for all quarters where wage records were missing. For example, if a participant registered in January, 1997 and the State can only access wage records back to 1997, that participant should be excluded from the earnings change/replacement measures, as described in the calculation specifications. If, however, a participant registered in January, 1999 and the State can access wage records back to 1997 but the participant does not appear in the wage records, the participant should be given values of 0 for preprogram earnings.

#### **3. Aggregating Wage Records from Multiple Employers**

One characteristic of UI wage data is that multiple UI wage records exist for participants who work for more than one employer during a particular wage quarter. These records will have duplicate SSN's, but the employer code and earnings amounts will vary. Occasionally, the employer code will be unavailable (null). In cases where the employer code is unavailable, it is appropriate to eliminate records where the SSN and wage value *for that particular quarter* are identical. Records with multiple values representing participants that work for more than one employer during a particular wage quarter must be added together to arrive at a total earnings for the participant in that quarter. For example, if participant A earns \$1,000 at job 1 in quarter 3 and \$2,000 at job 2 in quarter 3, the total earnings for participant A in quarter 3 should be \$3,000.

## **4. Removing Erroneous Data**

Data entry errors must be identified and excluded. This can be done as an exclusion rule or other method. For example, the State should exclude all records with earnings greater than \$40,000 in any one quarter.

Exact duplicate wage records should be eliminated. For example, duplicate wage records for the same SSN, the same employer and the same dollar amount should be eliminated.

## **III. ADULT PROGRAM**

These specifications provide guidance for States to calculate performance for two sets of adults who exited from WIA services during a specific quarter:

- 1. All adult exiters are subject to the entered employment, retention and earnings change calculation.
- 2. Those adults who received training services and exited are also subject to the adult employment and credential rate measure.

## **A. ENTERED EMPLOYMENT, RETENTION AND EARNINGS CHANGE**

This section specifies how to calculate the following three measures:

1. Adult Entered Employment Rate:

Of those who are not employed at registration:

# of adults who have entered employment by the end of the first quarter after exit

\_\_\_\_\_\_\_\_\_\_\_\_\_\_\_\_\_\_\_\_\_\_\_\_\_\_\_\_\_\_\_\_\_\_\_\_\_\_\_\_\_\_\_\_\_\_\_\_\_\_\_\_\_\_\_\_\_\_\_\_

\_\_\_\_\_\_\_\_\_\_\_\_\_\_\_\_\_\_\_\_\_\_\_\_\_\_\_\_\_\_\_\_\_\_\_\_\_\_\_\_\_\_\_\_\_\_\_\_\_\_\_\_\_\_\_\_\_\_\_\_\_\_\_\_\_

# of adults who exit during the quarter

2. Adult Employment Retention Rate:

Of those who are employed in the first quarter after exit:

# of adults who are employed in third quarter after exit

# of adults who exit during the quarter

3. Adult Earnings Change in Six Months:

Of those who are employed in the first quarter after exit:

[Total Post-Program Earnings (earnings in quarter 2 + quarter 3 after exit)] - [Pre-Program Earnings (earnings in quarters  $2 + 3$  prior to registration)]

\_\_\_\_\_\_\_\_\_\_\_\_\_\_\_\_\_\_\_\_\_\_\_\_\_\_\_\_\_\_\_\_\_\_\_\_\_\_\_\_\_\_\_\_\_\_\_\_\_\_\_\_\_\_\_\_\_\_\_\_

<sup>#</sup> of adults who exit during the quarter

The specifications explain how an exit cohort of participants can be logically grouped into separate categories based on their pre- and post-service employment status and their employment retention status (see Exhibit III.1, Fourteen Groups of Adult Participants Used to Calculate Entered Employment, Retention and Earnings Change). Once States determine the number of participants who fit each category, they can easily compute these three measures. Dislocated workers who are coenrolled in the adult funding stream should be included in both dislocated worker and adult measures. This section also explains how to select the quarters of exiters and wage records to use for simulating WIA performance and for actual WIA reporting.

#### **1. Create Files**

One way to calculate performance is to create extract files of data elements from the State's workforce development database for sets of participants who exit during a specific quarter and are thus subject to performance measurement. If there is no central database in the State, the extract files can be built from data sets provided by local WIA areas. There are two advantages to building files specifically to calculate performance. First, that approach is used to specify the calculations in this document. Second, these files can serve as a very convenient method to check the accuracy of the calculations because they are a well-organized and easy to understand record of the data used in the calculations.

Exhibit III.1 shows the fourteen possible measurement outcomes for WIA participants for the combination of the entered employment, retention and earnings change measures. These fourteen outcomes are based on the participant's employment status prior to registration, their employment status one quarter and three quarters after exit, and the change from their pre-program to their postprogram earnings. Wage records are the primary data source for employment in the first and third quarters after exit. Supplemental sources to establish employment are allowed if participants are not found in the wage records. Participants whose employment is established from supplemental sources are excluded from the earnings calculations. If States do not have supplementary information on employment to simulate WIA performance, participant groups 1.2, 1.3, 1.4, 1.6, 1.9, 1.10, 1.11, and 1.13 will be blank. In such situations, performance level estimates will be based solely on wage record data.

For example, participants in group 1.3 were determined to be employed in the first quarter after the exit quarter from supplementary data and did not have earnings in the wage records. These participants are excluded from the earnings change measure.

Columns 6 through 10 show how the count of participants in each group (or the sum of their earnings for the earnings change measure) is used to calculate each measure. For example, participants in group 1.1 would appear in the numerator and denominator of the entered employment rate, the numerator and denominator of the retention rate, and would be included in the earnings change measure.

## FOURTEEN GROUPS OF ADULT PARTICIPANTS USED TO CALCULATE ENTERED EMPLOYMENT, RETENTION AND EARNINGS CHANGE

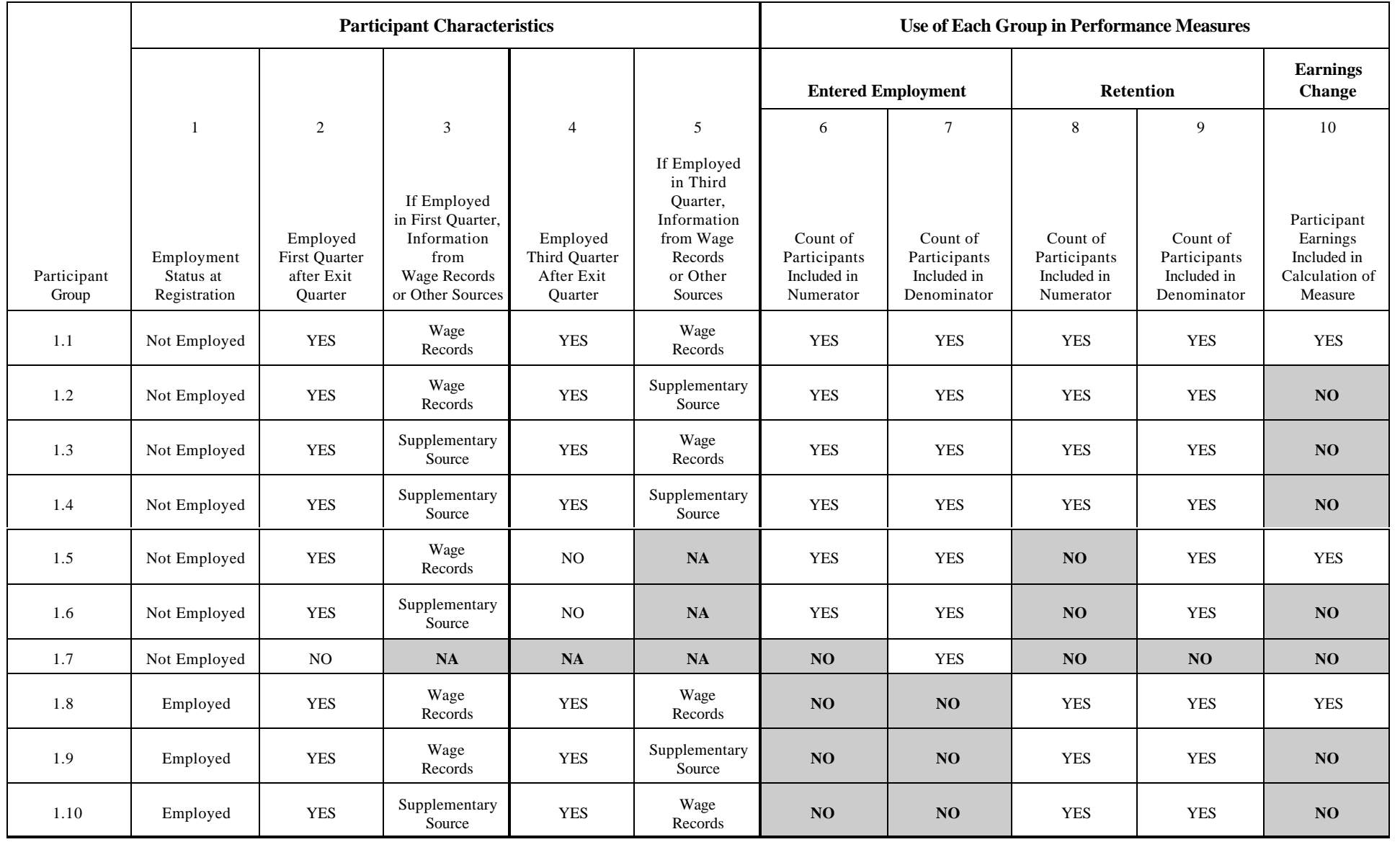

#### EXHIBIT III.1 *(continued)*

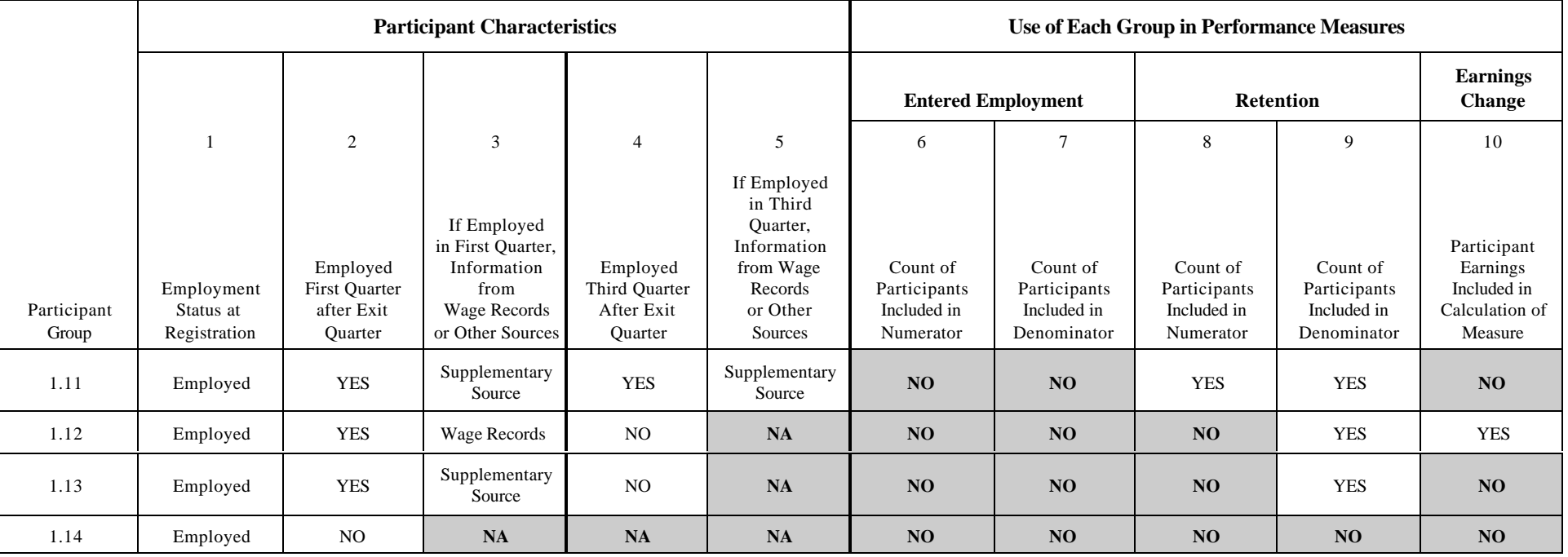

Perform the following steps in order to create the files.

- **Step 1**: Select exiters and extract the data elements required for the adult measure as specified in Exhibit III.1. Participants who exit from the program under the following conditions should be excluded from the measures:
	- C For JTPA participant data, exclude those who received objective assessment only and Title II 8% funded programs.
	- C Participants who exit from services because they are incarcerated, institutionalized, deceased or have a health/medical condition that prevent them from participating in services, should be excluded from the measures.
- **Step 2:** Sort into participant groups based on the criteria in Exhibit III.1.

For example: If employment status at registration is unemployed, earnings are greater than zero in the first quarter after the exit quarter, and earnings are greater than zero in the third quarter after the exit quarter, assign to participant group 1.1.

**Step 3**: Subtotal the number of participants and any earnings in each group.

## **2. Calculate Performance**

Exhibit III.2 (Sample File of Adult Participants Used to Calculate Entered Employment, Retention, and Earnings Change) shows a sample file of participants sorted into the fourteen groups with subtotals of the number of participants in each group.<sup>1</sup>

**Step 4:** Copy the number of participants in each group onto the worksheet to calculate adult entered employment and retention rates. Copy the number of participants and the dollars for each quarter for each group onto the worksheet to calculate adult earnings change.

<sup>1</sup>States can use the specifications to calculate only the entered employment rate when only wage records for the first quarter after the exit quarter are used. If no wage records for the third quarter after the exit quarter are used, participants will only fall into categories 1.5-1.7 and 1.12-1.14, the retention rate will be zero and the earnings worksheet should not be filled in. When the wage record data for the third quarter after the exit quarter are added, the specifications can be used to calculate the retention rate and the earnings change.

## SAMPLE FILE OF ADULT PARTICIPANTS USED TO CALCULATE ENTERED EMPLOYMENT, RETENTION AND EARNINGS **CHANGE**

### Step 1: Select Exiters and Extract Data Elements

Step 2: Sort into Participant Groups

Step 3: Subtotal Participants and Any Earnings in Each Group

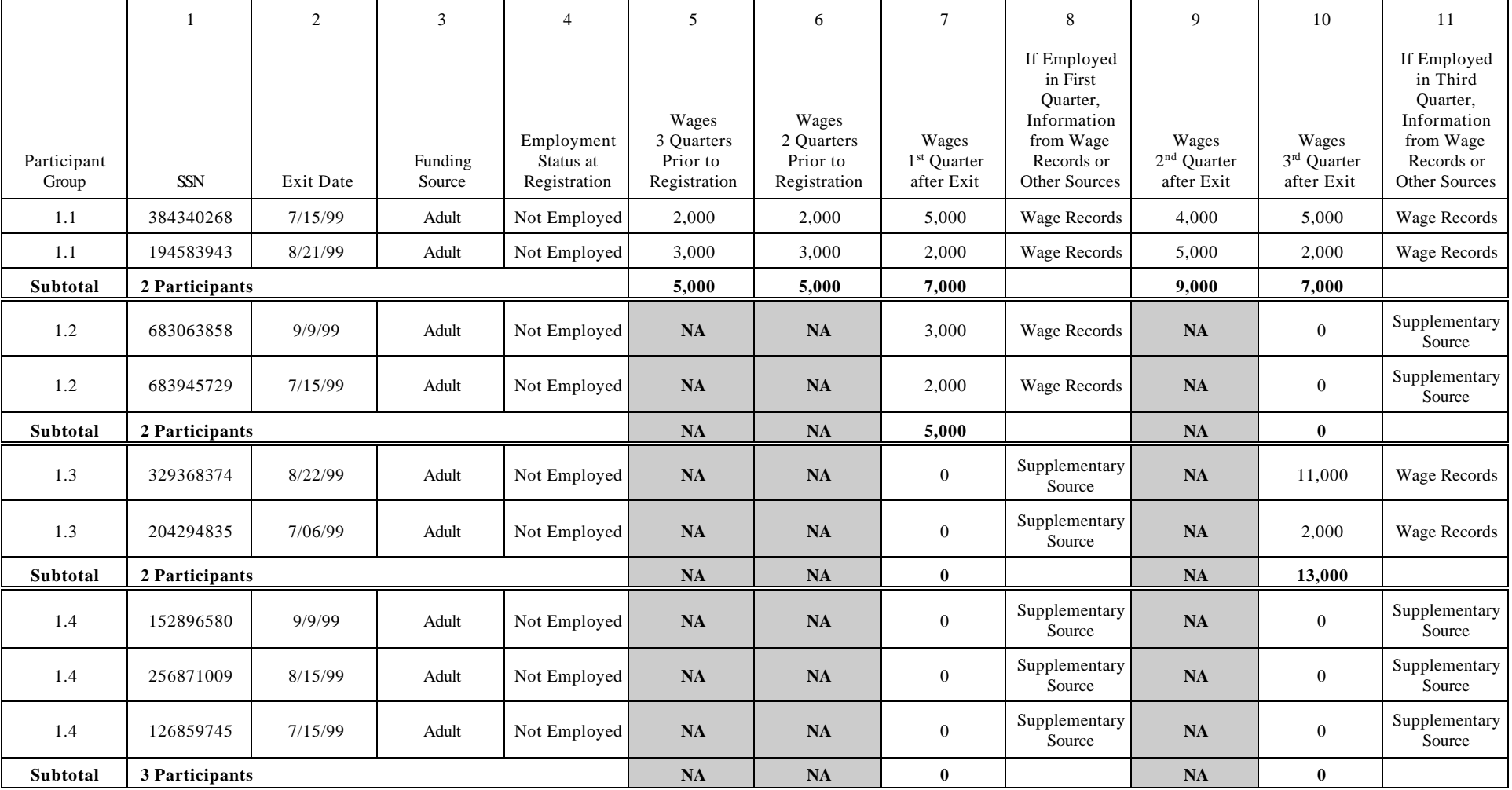

## EXHIBIT III.2 (*continued)*

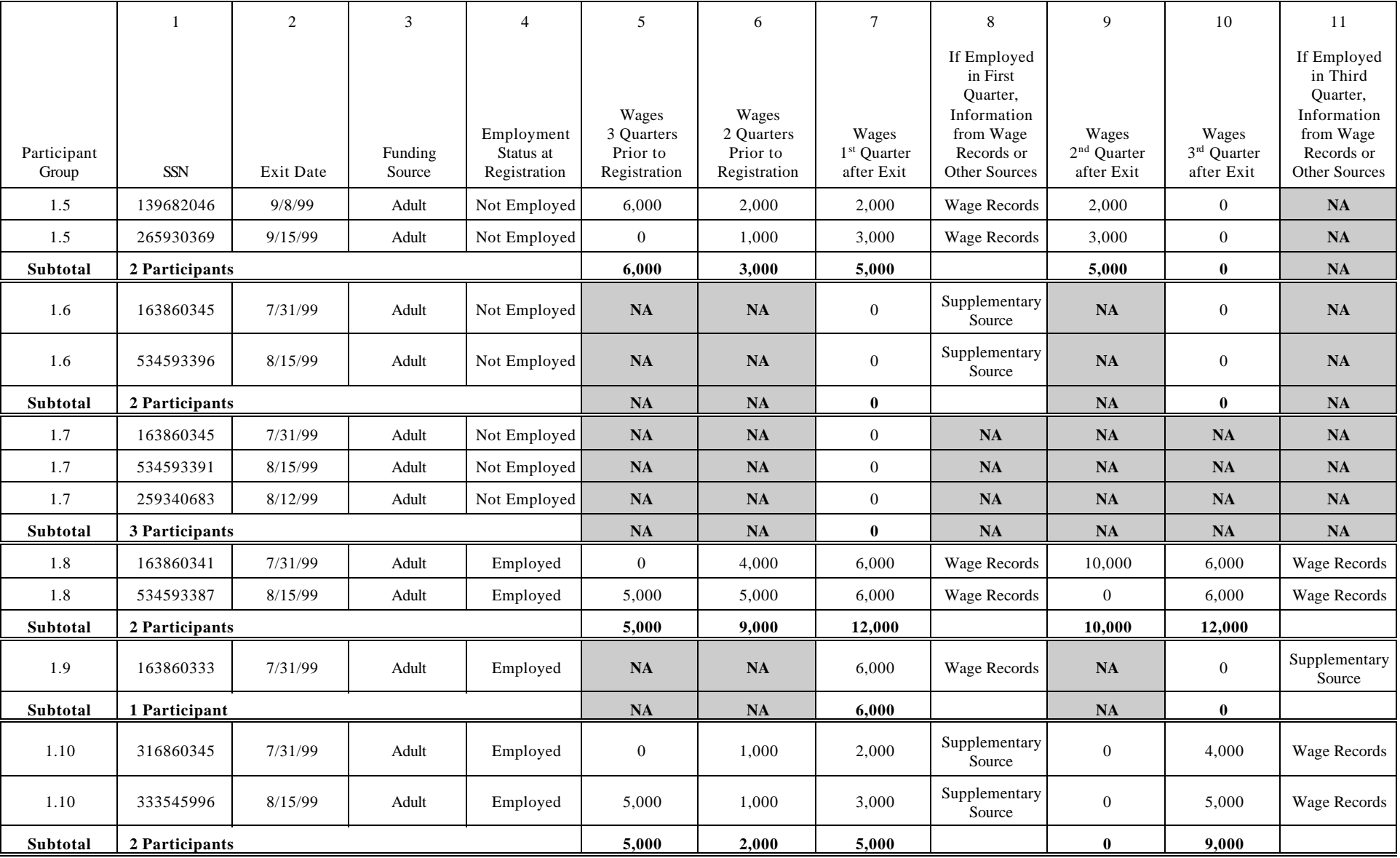

## EXHIBIT III.2 (*continued)*

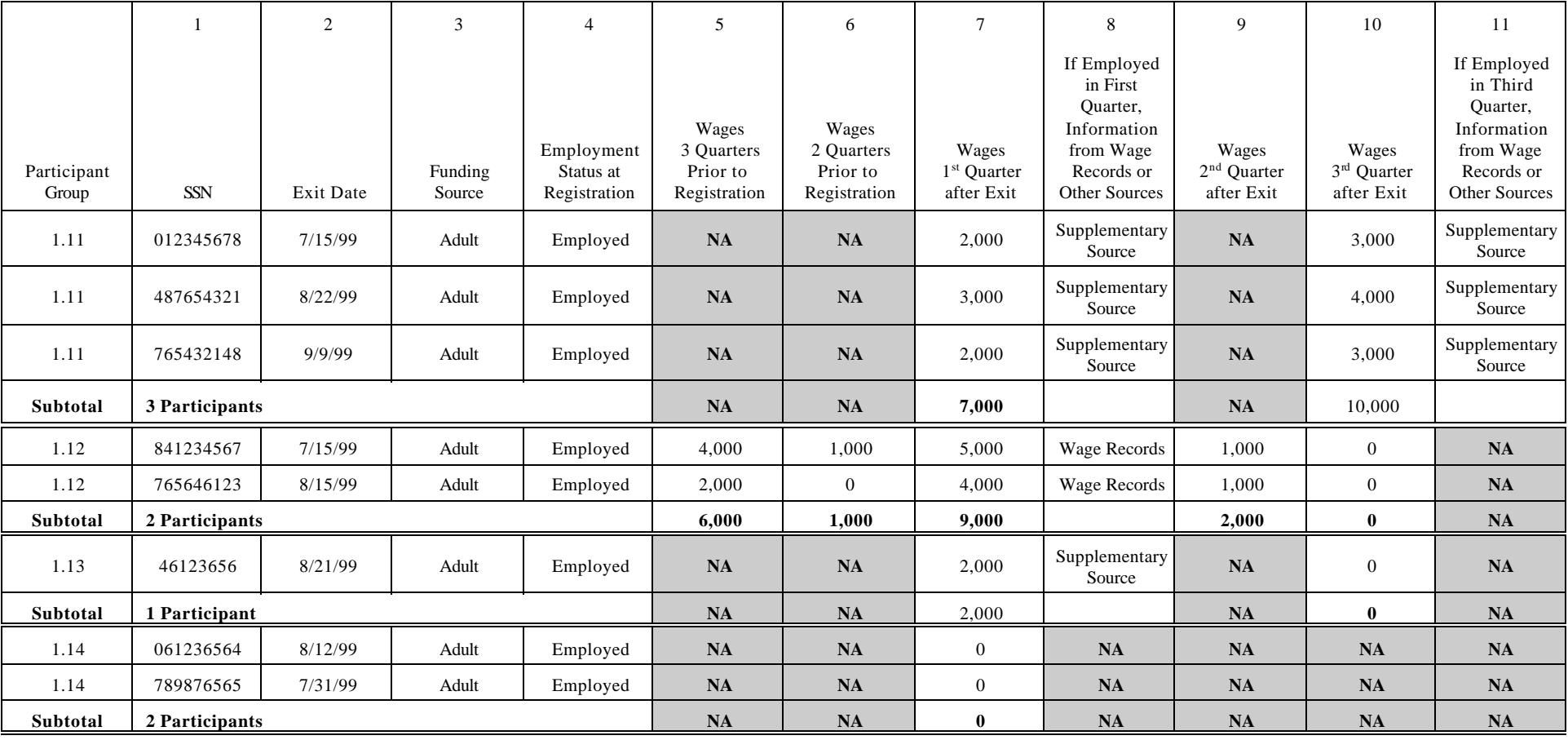

Exhibit III.3 (Worksheet to Calculate Adult Entered Employment and Retention Rates) provides an example of how entered employment and retention rates are calculated. The participant group subtotals have been entered into this spreadsheet by using the data from the sample file (Exhibit III.2). The number of participants in each category are entered into the relevant boxes in the worksheet under numerator and denominator (boxes that are not shaded). The total for each column is then calculated. The entered employment and retention rates are calculated by dividing the numerator totals by the denominator totals for each measure.

**Step 5**: Add totals for each column on the worksheet.

**Step 6:** Perform the calculations.

Exhibit III.4 (Worksheet to Calculate Adult Earnings Change) provides an example of how earnings change is calculated. Enter data onto this spreadsheet from the sample data file (Exhibit III.2). Enter pre-program wages for the second and third quarters prior to entry as well as the post-program wages for the second and third quarters after exit. Following the directions indicated on the spreadsheet (Exhibit III.4), subtotal the sum of the pre-program wages (Column A). Subtotal the sum of the post-program quarters in Column B, and derive the net total earnings by subtracting the total of Column A from the total of Column B. Finally, calculate the Average Earnings Change by dividing the Net Total Earnings (Column D) by the total number of participants (Column C). Do not complete the earnings worksheet until the wage records from the third quarter after exit are complete.

## WORKSHEET TO CALCULATE ADULT ENTERED EMPLOYMENT AND RETENTION RATES

- Step 4: Copy the Number of Participants in Each Group onto the Worksheet
- Step 5: Add Totals for Each Column
- Step 6: Perform the Calculations

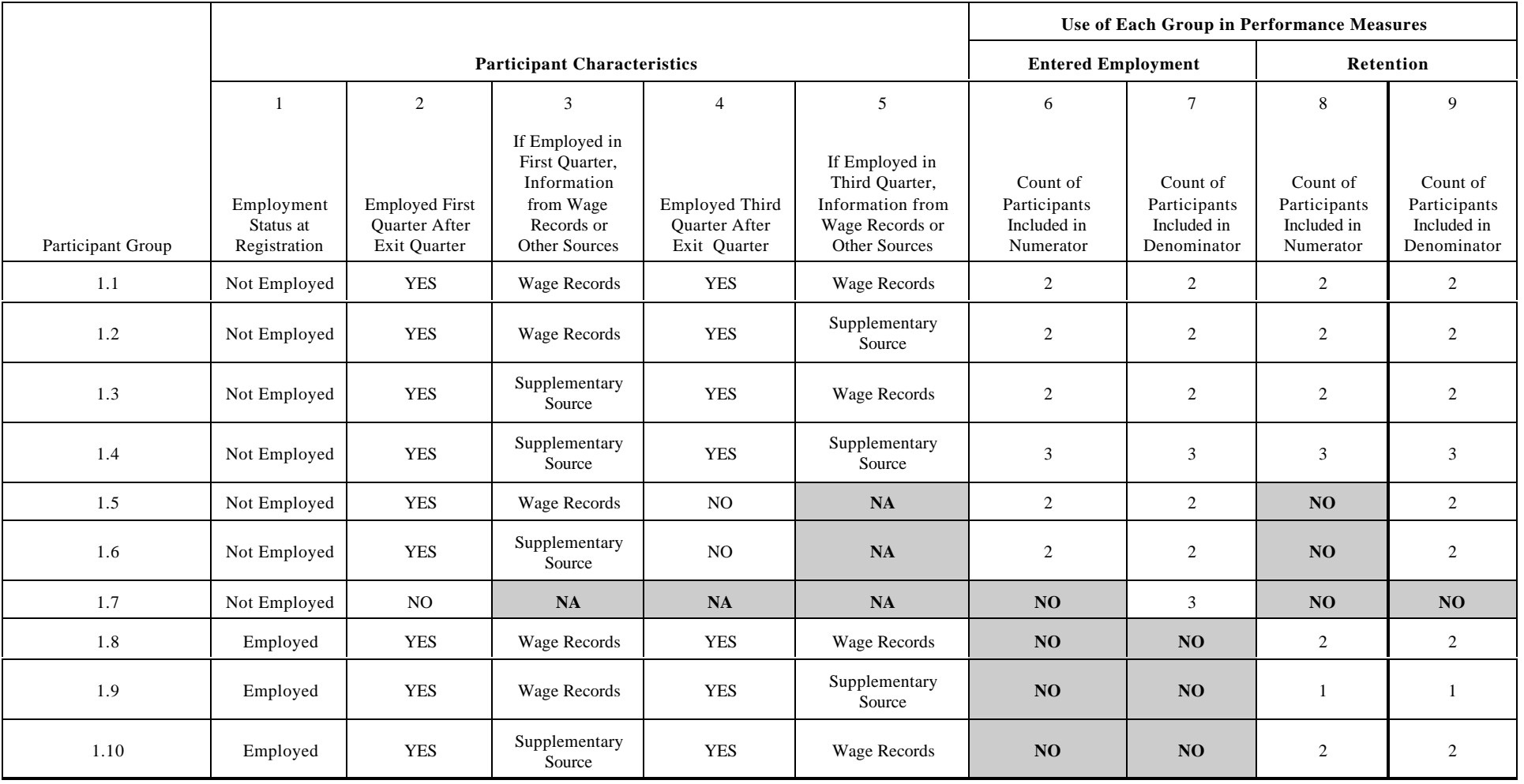

#### EXHIBIT III.3 *(continued)*

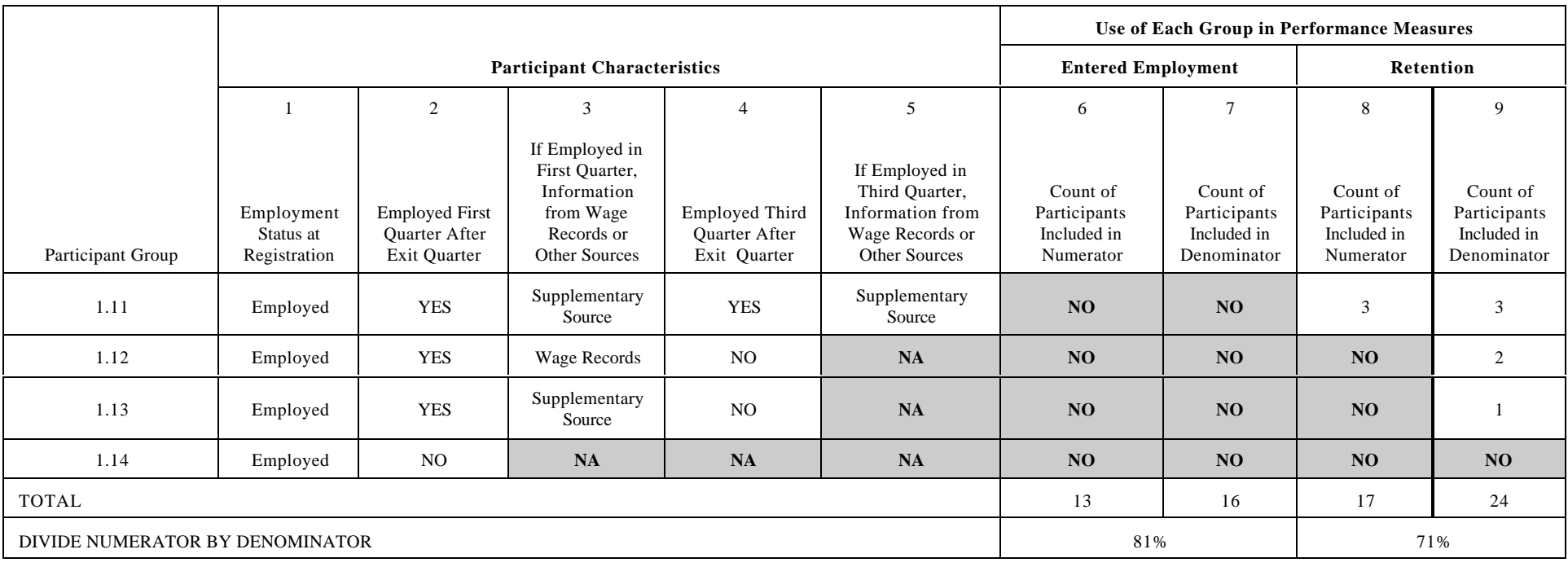

## WORKSHEET TO CALCULATE ADULT EARNINGS CHANGE

Step 4: Copy the Number of Participants and Dollars in Each Group onto the Worksheet

Step 5: Add Totals for Each Column

Step 6: Perform the Calculations

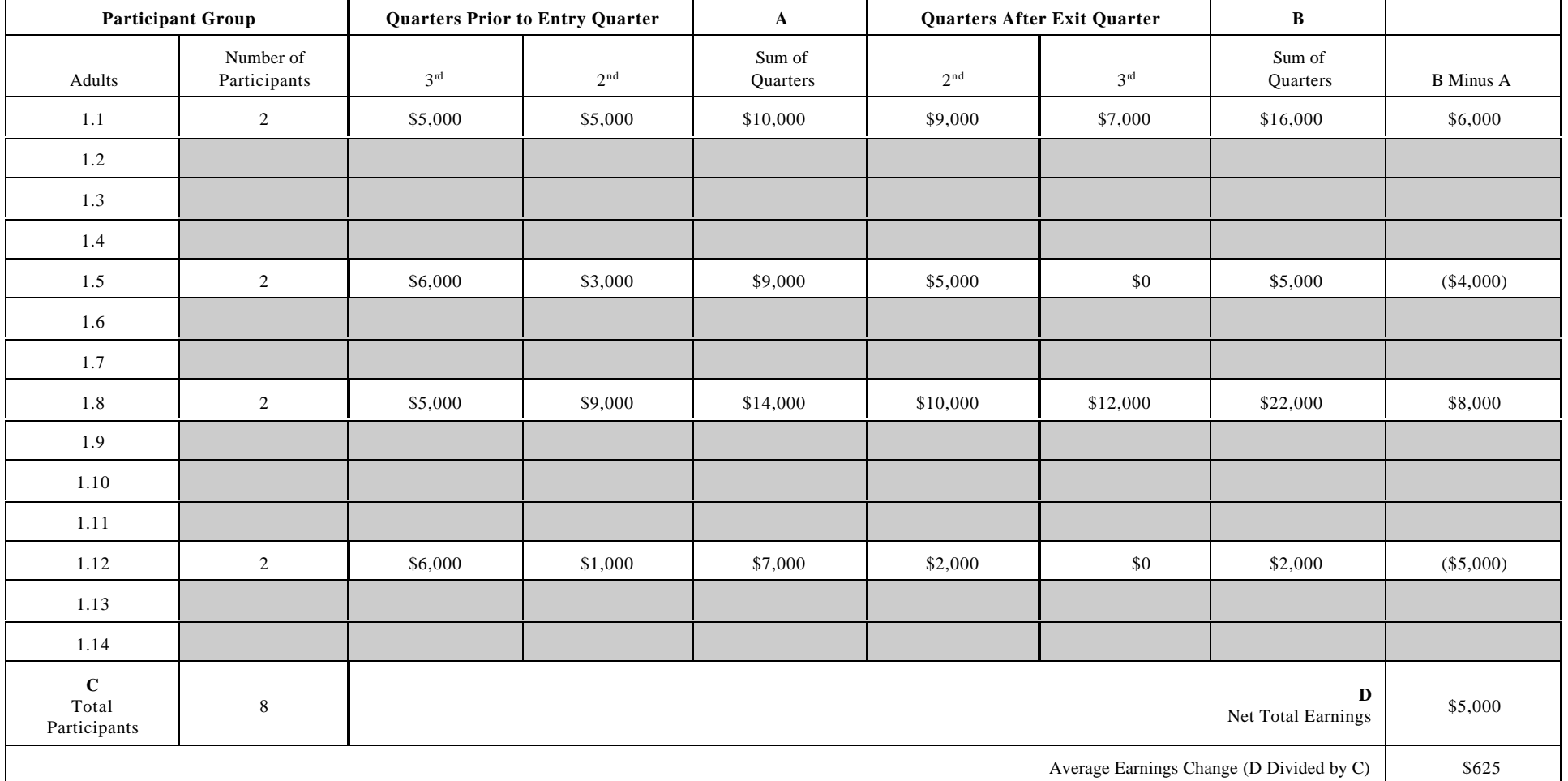

#### **B. EMPLOYMENT AND CREDENTIAL RATE**

This section specifies how to calculate the adult employment and credential rate measure:

\_\_\_\_\_\_\_\_\_\_\_\_\_\_\_\_\_\_\_\_\_\_\_\_\_\_\_\_\_\_\_\_\_\_\_\_\_\_\_\_\_\_\_\_\_\_\_\_\_\_\_\_\_\_\_\_\_\_\_\_

Of adults who receive training services:  $#$  of adults who were employed in the  $1<sup>st</sup>$  quarter after exit and received a credential by the end of the  $3<sup>rd</sup>$  quarter after exit

# of adults who exited services during the quarter

This section explains how an exit cohort of adults can be logically grouped into four separate categories based on whether they received training services, whether they were employed in the first quarter after the exit quarter and whether they received a credential within three quarters after the exit quarter. See Exhibit III.5, Four Groups of Adult Participants Used to Calculate Employment and Credential Rate. Once States determine the number of participants who fit each category, they can easily compute this measure.

The adult exit cohort which is included in this measure is a subset of participant group 1, the group of adults who exited during the quarter, which is used to measure entered employment, retention and earnings change. The primary data source for determining employment will be the UI wage records. Supplemental sources will be used if an individual is not found in the UI wage records. The primary source to determine credential is through ongoing contact/follow-up with participants to determine that the individual has received a credential and then obtaining written documentation of that credential. In addition, record sharing and/or automated record matching with administrative/other databases may also be used to determine and document that the participant has received a credential.

From participant group 1, select those adults who received WIA or WIA partner-funded training services while registered in WIA. If the participant was employed in the first quarter after the exit quarter, as determined either through wage records or through a supplementary source, record a yes in column 2. This would include all participants in participant groups 1.1 through 1.6 and those participants in groups 1.8 through 1.10 who were employed in the first quarter after exit as determined from wage records or a supplemental source.

Exhibits III.6 and III.7 are a sample file of adult participants used to calculate the employment and credential rate, and the worksheet used to calculate this measure.

## FOUR GROUPS OF ADULT PARTICIPANTS USED TO CALCULATE EMPLOYMENT AND CREDENTIAL RATE

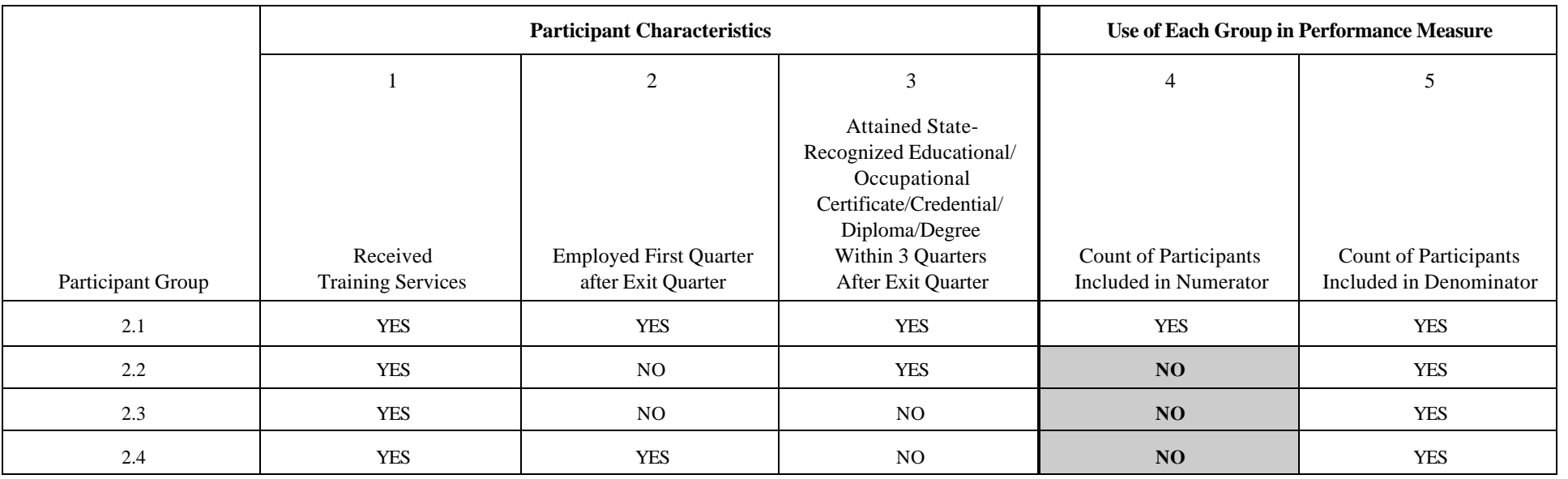

### SAMPLE FILE OF ADULT PARTICIPANTS USED TO CALCULATE EMPLOYMENT AND CREDENTIAL RATE

Step 1: Select Exiters and Extract Data Elements

Step 2: Sort into Participant Groups

Step 3: Subtotal Participants in Each Group

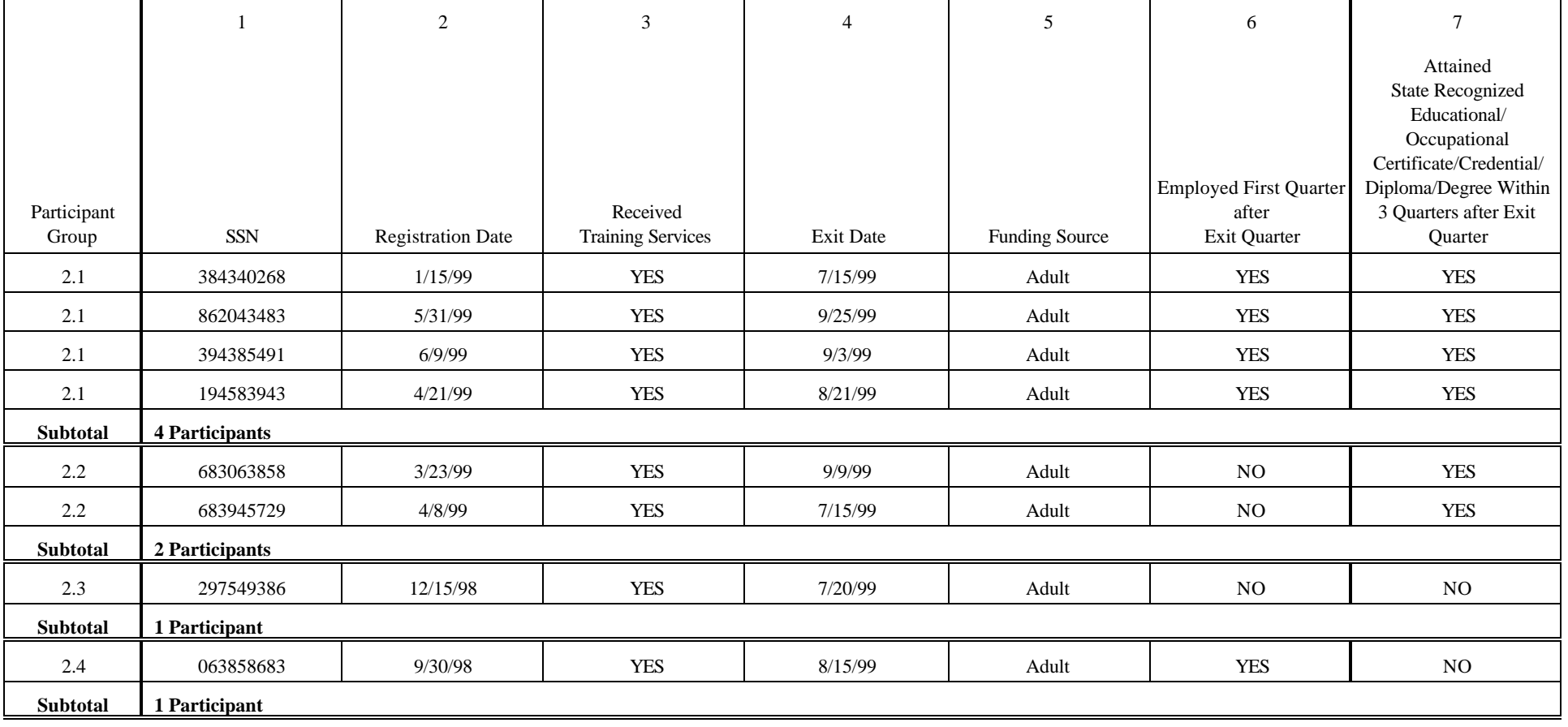

## WORKSHEET TO CALCULATE ADULT EMPLOYMENT AND CREDENTIAL RATE

- Step 4: Copy the Number of Participants in Each Group onto the Worksheet
- Step 5: Add Totals for Each Column
- Step 6: Perform the Calculations

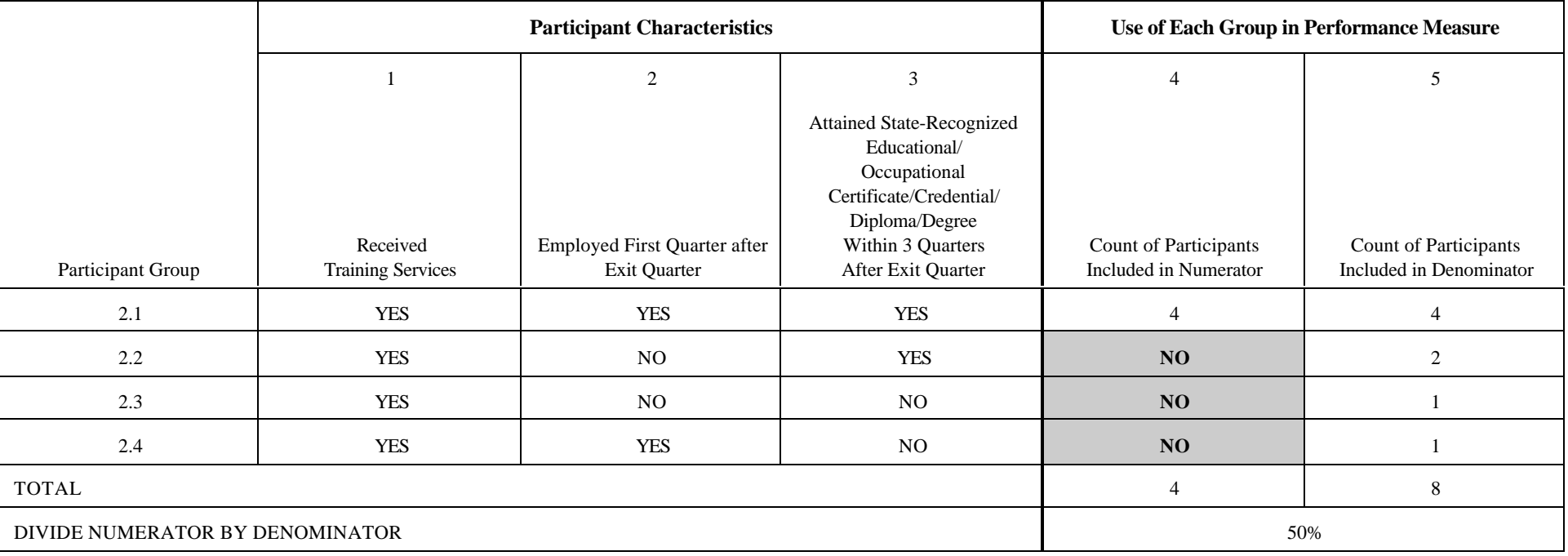

## **IV. DISLOCATED WORKER PROGRAM**

These specifications provide guidance for States to calculate performance for two sets of dislocated workers who exited from WIA services during a specific quarter:

- 1. All dislocated worker exiters are subject to the entered employment, retention and earnings replacement rate measures.
- 2. Those dislocated workers who received training services and exited are also subject to the dislocated worker employment and credential measure.

### **A. ENTERED EMPLOYMENT, RETENTION AND EARNINGS CHANGE**

This section specifies how to calculate the following three measures:

1. Dislocated Worker Entered Employment Rate:

# of dislocated workers who have entered employment by the first quarter after exit

\_\_\_\_\_\_\_\_\_\_\_\_\_\_\_\_\_\_\_\_\_\_\_\_\_\_\_\_\_\_\_\_\_\_\_\_\_\_\_\_\_\_\_\_\_\_\_\_\_\_\_\_\_\_\_\_\_\_\_

# of dislocated workers who exit during the quarter

2. Dislocated Worker Employment Retention Rate:

Of those who are employed in the first quarter after exit:

 $#$  of dislocated workers who are employed in the  $3<sup>rd</sup>$  quarter after exit

\_\_\_\_\_\_\_\_\_\_\_\_\_\_\_\_\_\_\_\_\_\_\_\_\_\_\_\_\_\_\_\_\_\_\_\_\_\_\_\_\_\_\_\_\_\_\_\_\_\_\_\_\_\_\_\_

# of dislocated workers who exit during the quarter

3. Dislocated Worker Earnings Replacement Rate:

Of those who are employed in the first quarter after exit:

Total Post-Program Earnings (earnings in quarter  $2 +$  quarter 3 after exit)

\_\_\_\_\_\_\_\_\_\_\_\_\_\_\_\_\_\_\_\_\_\_\_\_\_\_\_\_\_\_\_\_\_\_\_\_\_\_\_\_\_\_\_\_\_\_\_\_\_\_\_\_\_\_\_\_\_\_\_

TABLE 1 *(continued)*

Pre-Dislocation Earnings (earnings in quarters 2 and 3 prior to dislocation)<sup>2</sup>

<sup>2</sup>For dislocated workers with no date of dislocation or if the date of dislocation is after registration, quarters 2 and 3 prior to registration will be used.

This section explains how an exit cohort of dislocated workers can be logically grouped into seven separate categories based on their pre- and post-service employment status and their employment retention status (see Exhibit IV.1, Seven Groups of Dislocated Workers Used to Calculate Entered Employment, Retention and Earnings Replacement Rate). Once States determine the number of participants who fit each category, they can easily compute these three measures. Dislocated workers who are co-enrolled in the adult funding stream should be included in both dislocated worker and adult measures. The same would be true for dislocated workers who are co-enrolled in the older youth funding stream.

The steps to create the files and calculate the measures for dislocated workers are very similar to the steps outlined in Chapter III, Section A. There are only two differences between the adult specifications and the dislocated worker specifications:

- 1. First, dislocated workers by definition are not employed at registration, therefore the participant categories equivalent to the adult categories 1.8 through 1.14 do not apply.
- 2. Instead of subtracting preprogram earnings from postprogram earnings to calculate earnings change, divide postprogram earnings by predislocation earnings to calculate an earnings replacement rate.

As in creating the files for adult measures, participants who exit from the program under the following conditions should be excluded from the measures:

- C For JTPA participant data, exclude those who received objective assessment only and Title II 8% funded programs.
- C Participants who exit from services because they are incarcerated, institutionalized, deceased or have a health/medical condition that prevent them from participating in services, should be excluded from the measures.
- C For JTPA participant data, exclude dislocated workers served exclusively with National Reserve Account (NRA) funds. For WIA participant data, exclude dislocated workers served exclusively with National Emergency Grants.

Following are specifications for how the files for dislocated workers should be created, as well as sample performance calculation spreadsheets. Exhibit IV.1 shows that there are seven possible measurement outcomes for WIA participants for the combination of the entered employment, retention and earnings replacement rate measures. These seven outcomes are based on the participant's employment status one quarter and three quarters after exit.<sup>3</sup>

<sup>&</sup>lt;sup>3</sup>States can use the specifications to calculate only the entered employment rate when only wage records for the first quarter after the exit quarter are used. If no wage records for the third quarter after the exit quarter are used, participants will only fall into categories 3.5 to 3.7, the retention rate will be zero and the earnings worksheet should not be filled in. When the wage record data for the third quarter after the exit quarter are added, the specifications can be used to calculate the retention rate and the earnings replacement rate.

## EXHIBIT IV.1

## SEVEN GROUPS OF DISLOCATED WORKERS USED TO CALCULATE ENTERED EMPLOYMENT, RETENTION AND EARNINGS REPLACEMENT RATE

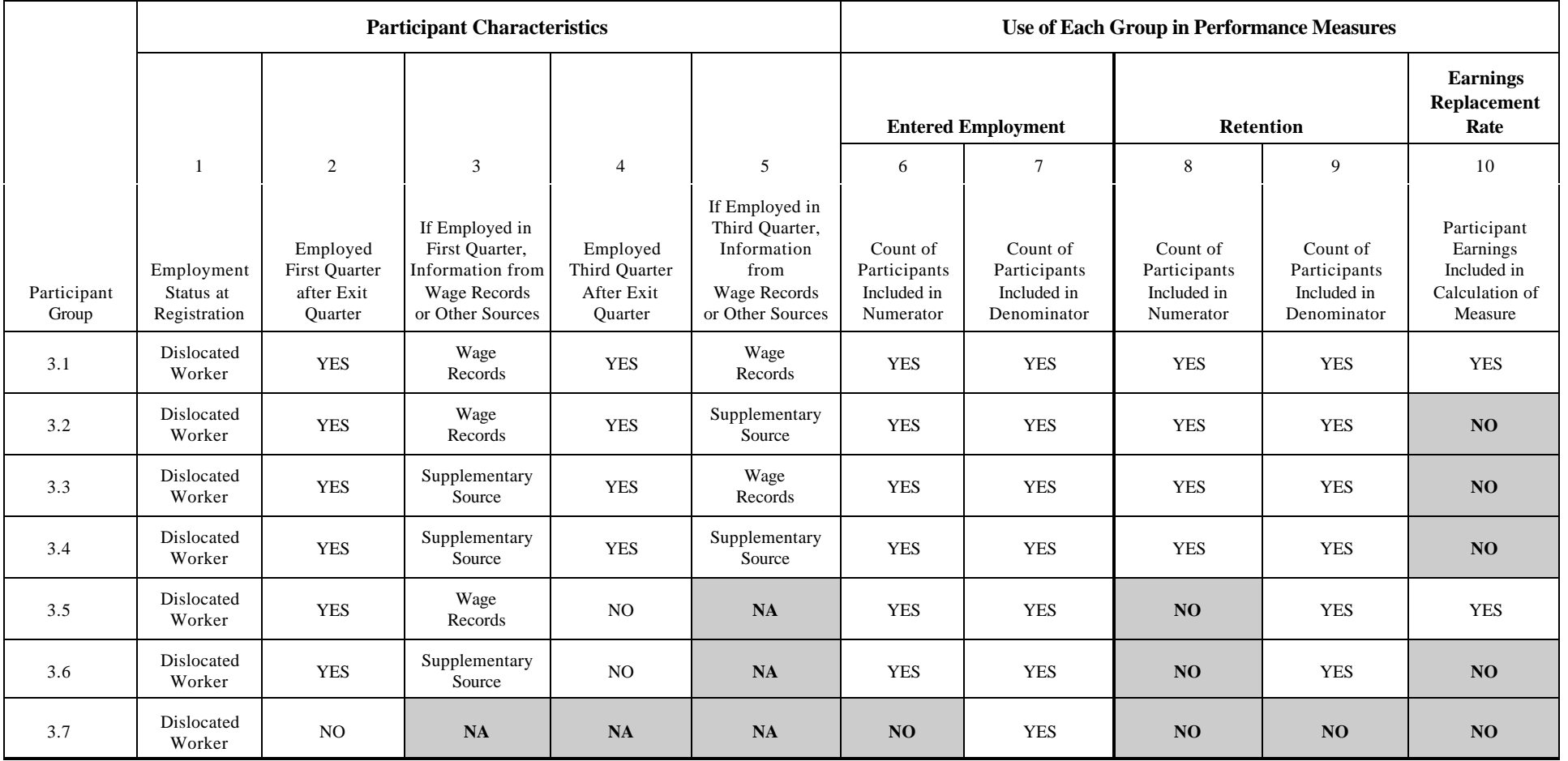

Columns 6 through 10 show how the count of participants in each group (or the sum of their earnings for the earnings replacement rate measure) is used to calculate each measure. For example, participants in category 3.1 would appear in the numerator and denominator of the entered employment rate, the numerator and denominator of the retention rate, and would have the earnings replacement measure calculated.

Exhibit IV.2 (Sample File of Dislocated Worker Participants Used to Calculate Entered Employment, Retention and Earnings Replacement Rate) shows a sample file of dislocated workers. Exhibit IV.3 (Worksheet to Calculate Dislocated Worker Entered Employment and Retention Rates) shows how to calculate entered employment and retention, and Exhibit IV.4 (Worksheet to Calculate Dislocated Worker Earnings Replacement Rate) shows how to calculate the earnings replacement rate.
## SAMPLE FILE OF DISLOCATED WORKER PARTICIPANTS USED TO CALCULATE ENTERED EMPLOYMENT, RETENTION AND EARNINGS REPLACEMENT RATE

### Step 1: Select Exiters and Extract Data Elements

### Step 2: Sort into Participant Groups

Step 3: Subtotal Participants and Any Earnings in Each Group

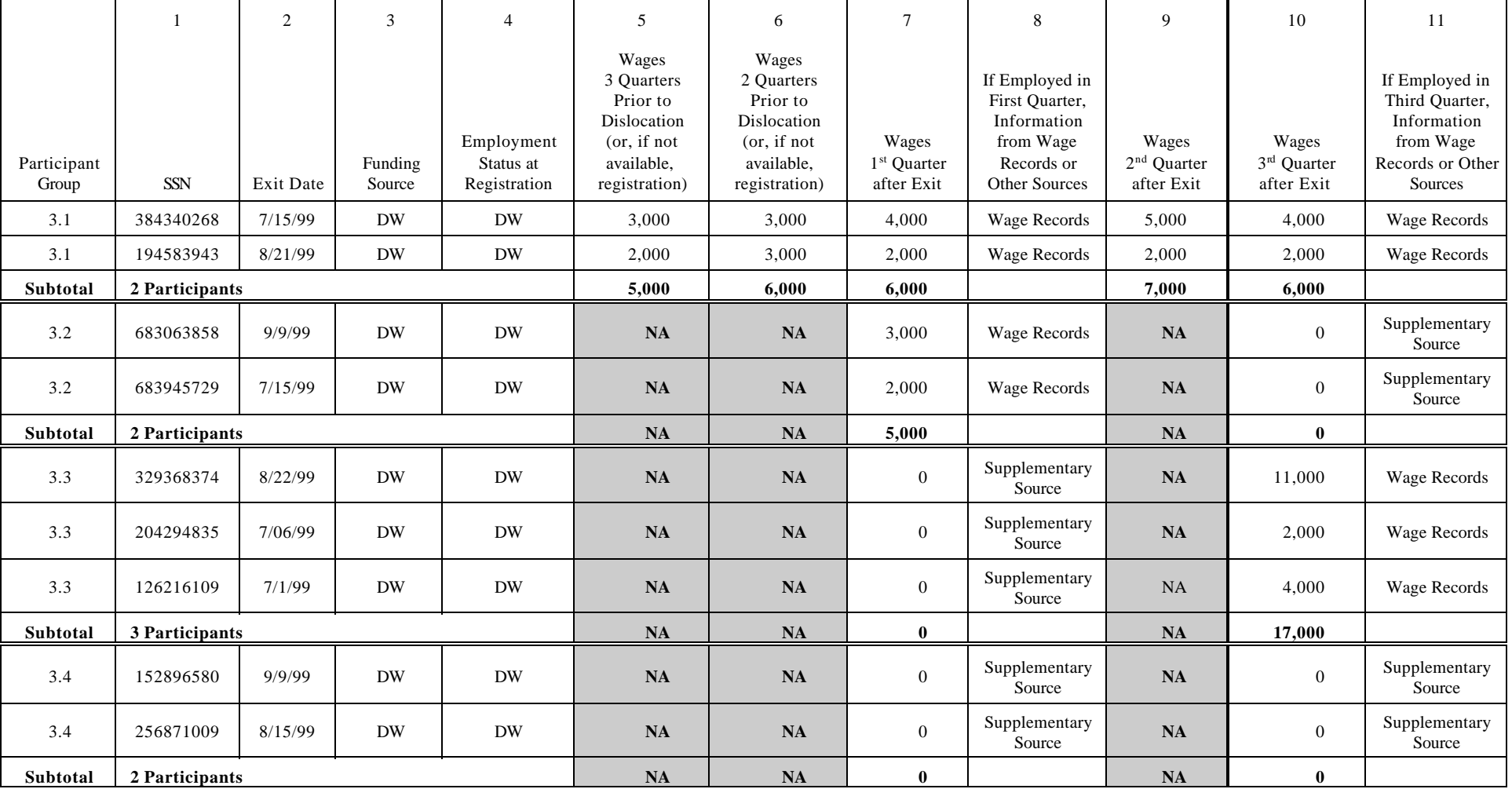

# EXHIBIT IV.2 *(continued)*

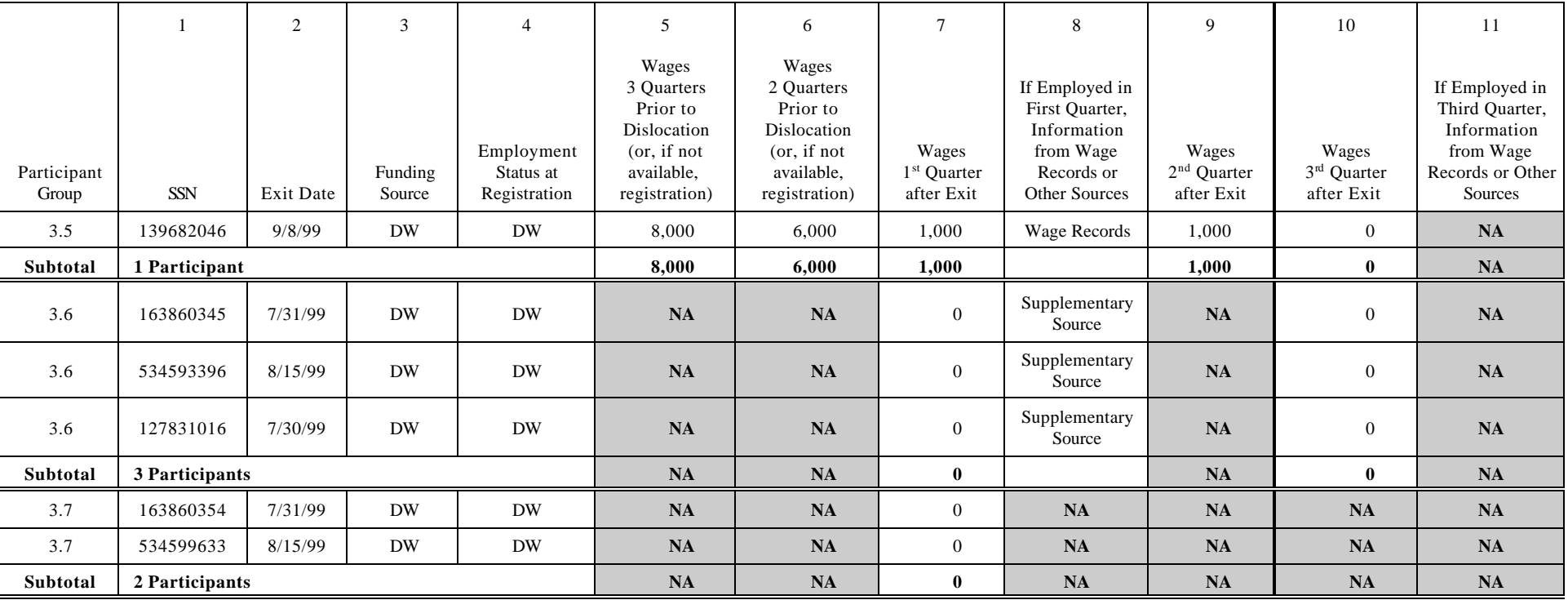

## WORKSHEET TO CALCULATE DISLOCATED WORKER ENTERED EMPLOYMENT AND RETENTION RATES

# Step 4: Copy the Number of Participants in Each Group onto the Worksheet Step 5: Add Totals for Each Column

Step 6: Perform the Calculations

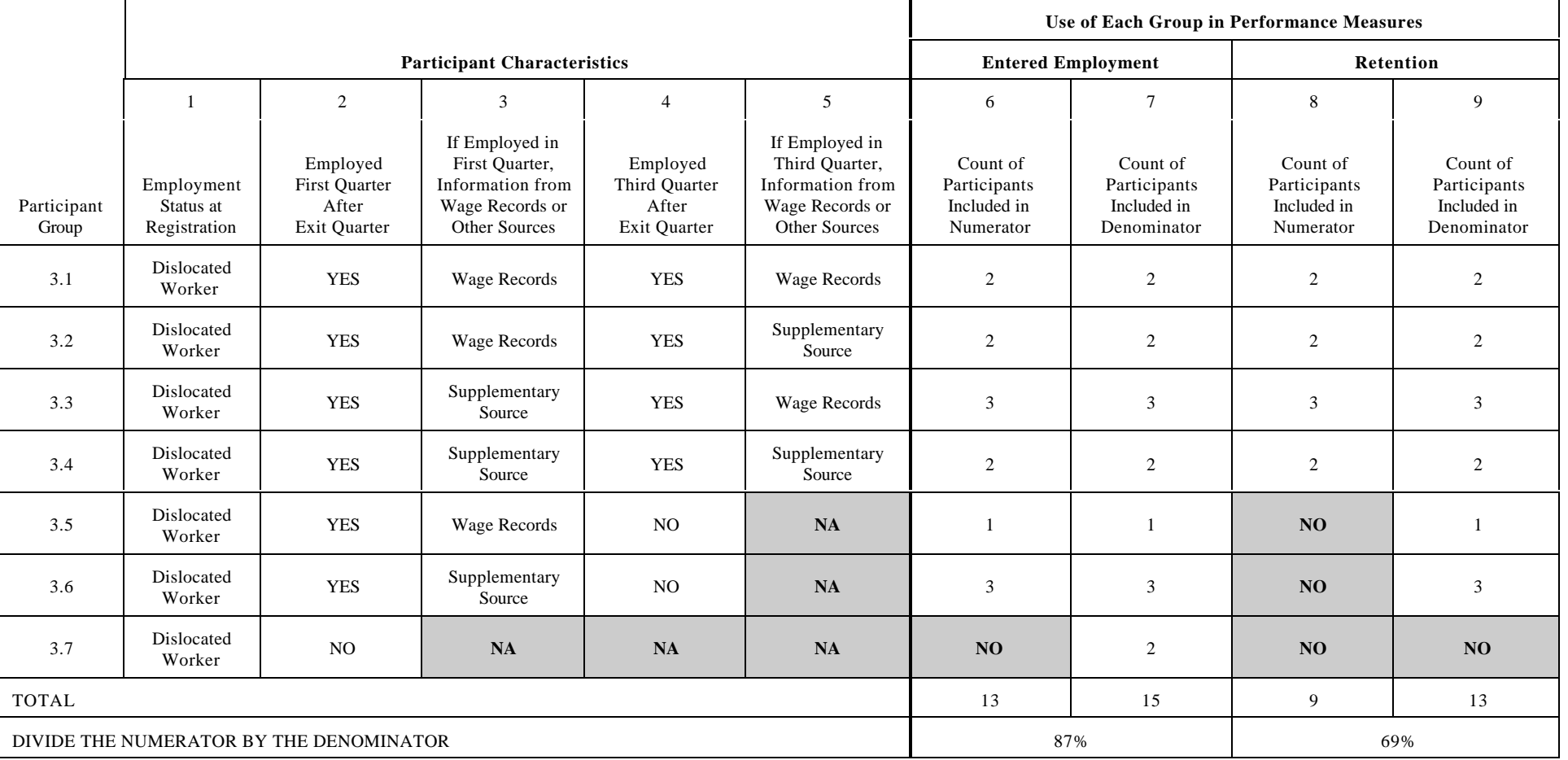

## WORKSHEET TO CALCULATE DISLOCATED WORKER EARNINGS REPLACEMENT RATE

## Step 4: Copy the Total Dollars in Each Group onto the Worksheet Step 5: Add Totals for Each Column Step 6: Perform the Calculations

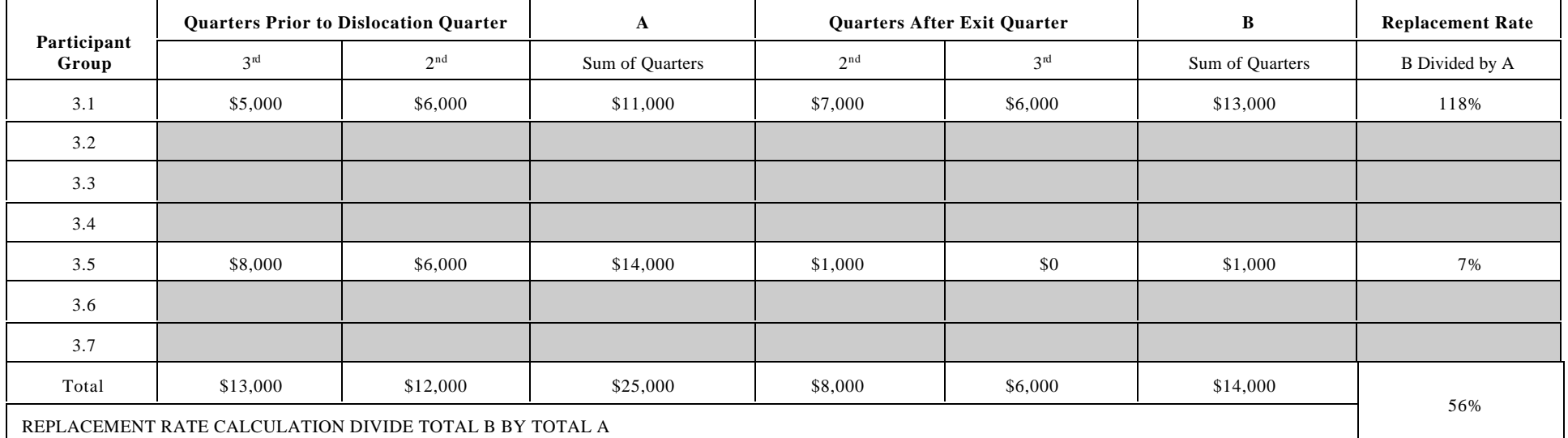

#### **B. EMPLOYMENT AND CREDENTIAL RATE**

This section specifies how to calculate the dislocated worker employment and credential rate measure:

Of those who receive training services:

# of dislocated workers who were employed in the 1<sup>st</sup> quarter after exit and received credential by the end of  $3<sup>rd</sup>$  quarter after exit

\_\_\_\_\_\_\_\_\_\_\_\_\_\_\_\_\_\_\_\_\_\_\_\_\_\_\_\_\_\_\_\_\_\_\_\_\_\_\_\_\_\_\_\_\_\_\_\_\_\_\_\_\_\_

# of dislocated workers who exit during the quarter

This section explains how an exit cohort of dislocated workers can be logically grouped into four separate categories based on whether they received training services, whether they were employed in the first quarter after the exit quarter and whether they received a credential within three quarters after the exit quarter. See Exhibit IV.5, Four Groups of Dislocated Worker Participants Used to Calculate Employment and Credential Rate. Once States determine the number of participants who fit each category, they can easily compute this measure.

The dislocated worker exit cohort which is included in this measure is a subset of participant group 3, the group of dislocated workers who exited during the quarter used to measure entered employment, retention and earnings replacement rate. The same data sources described in the adult employment and credential rate specification are used.

From participant group 3, select those dislocated workers who received WIA or WIA partnerfunded training services while registered in WIA. If the participant was employed in the first quarter after the exit quarter, as determined either through wage records or through a supplementary source, record a yes in column 2. This would include all participants in participant groups 3.1 through 3.6.

Exhibits IV.6 and IV.7 are a sample file of dislocated worker participants used to calculate the employment and credential rate, and the worksheet used to calculate this measure.

## FOUR GROUPS OF DISLOCATED WORKER PARTICIPANTS USED TO CALCULATE EMPLOYMENT AND CREDENTIAL RATE

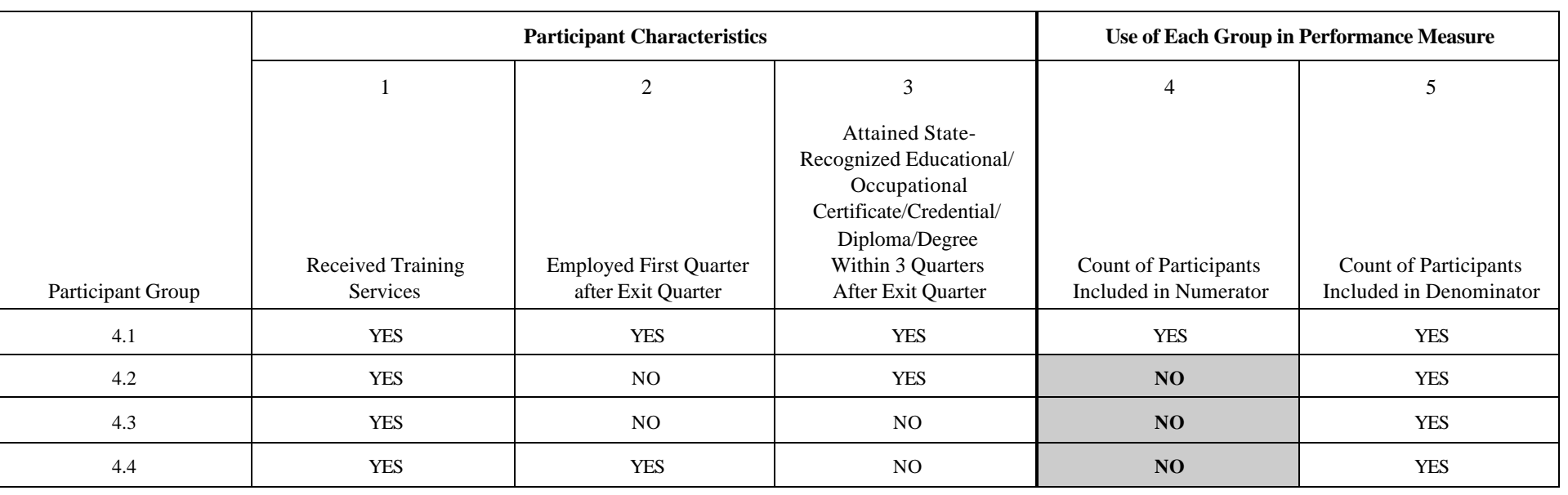

#### SAMPLE FILE OF DISLOCATED WORKER PARTICIPANTS USED TO CALCULATE EMPLOYMENT AND CREDENTIAL RATE

Step 1: Select Exiters and Extract Data Elements

Step 2: Sort into Participant Groups

Step 3: Subtotal Participants in Each Group

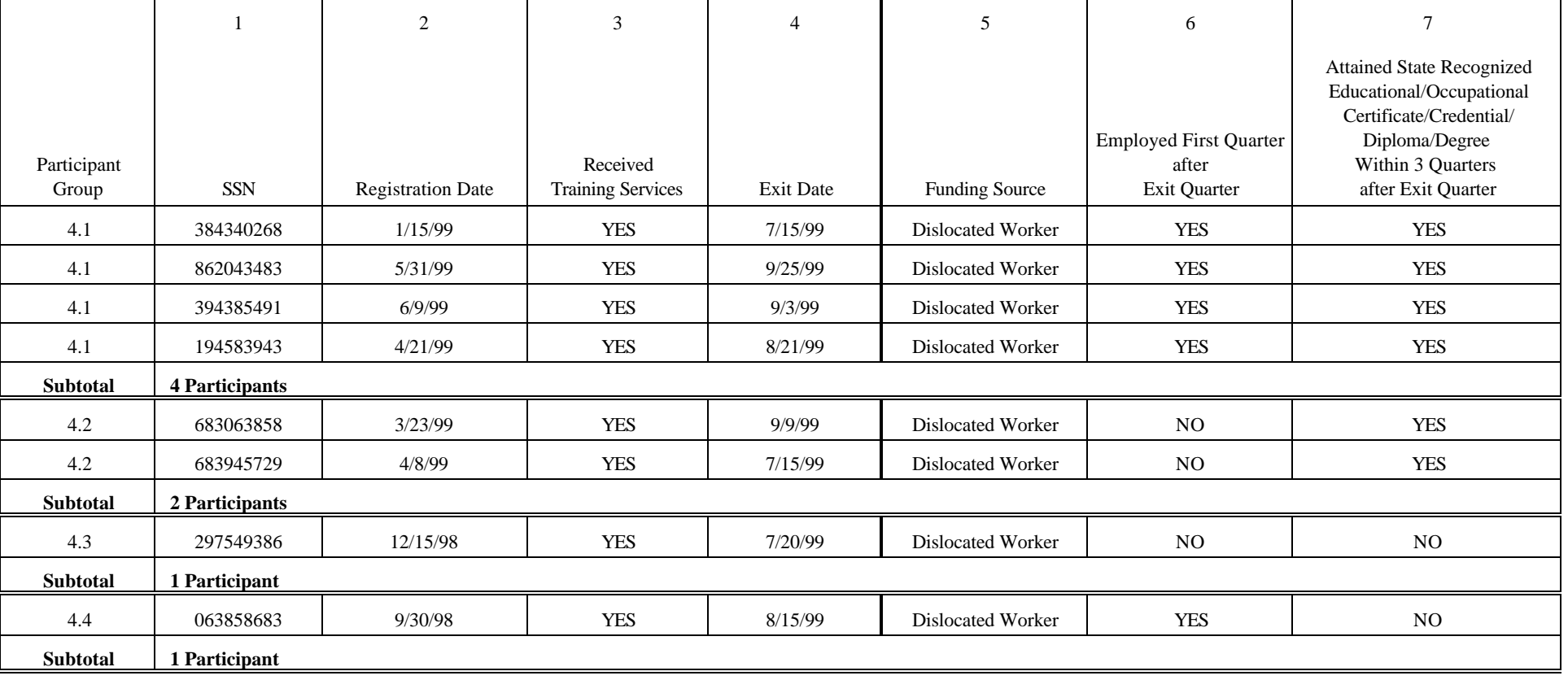

### DISLOCATED WORKER WORKSHEET TO CALCULATE EMPLOYMENT AND CREDENTIAL RATE

- Step 4: Copy the Number of Participants in Each Group onto the Worksheet
- Step 5: Add Totals for Each Column
- Step 6: Perform the Calculations

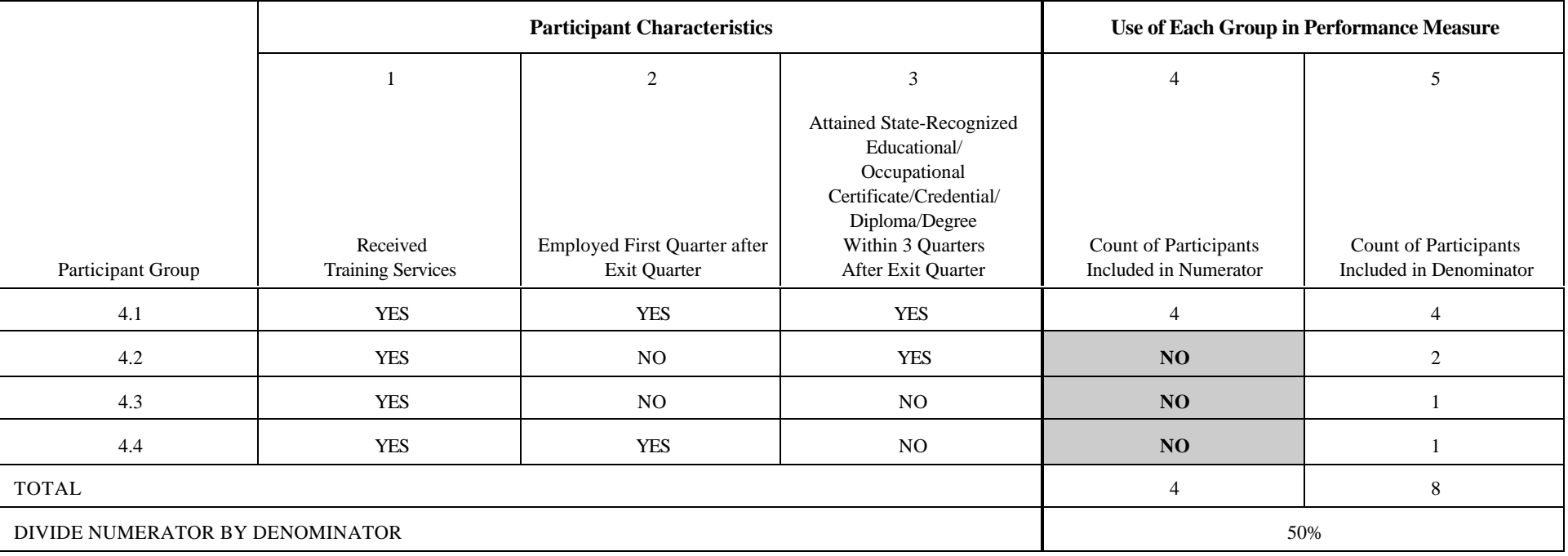

### **V. YOUTH PROGRAM: OLDER YOUTH (AGED 19-21)**

These specifications provide guidance for States to calculate performance for older youth who exited from WIA services during a specific quarter, as defined:

All older youth exiters except those who move into post-secondary are subject to the entered employment, retention, earnings change and credential rate calculations.

Older youth are those aged 19 through 21 on the date that they register for WIA services.

#### **A. ENTERED EMPLOYMENT, RETENTION AND EARNINGS CHANGE**

This section specifies how to calculate the following three measures for older youth:

1. Older Youth (19-21 years old) Entered Employment Rate:

Of those who are not employed at registration and do not move on to post-secondary education or advanced training:

 $#$  of older youth who have entered employment by the end of the  $1<sup>st</sup>$  quarter after exit

\_\_\_\_\_\_\_\_\_\_\_\_\_\_\_\_\_\_\_\_\_\_\_\_\_\_\_\_\_\_\_\_\_\_\_\_\_\_\_\_\_\_\_\_\_\_\_\_\_\_\_\_\_\_\_\_\_\_\_\_\_\_\_\_\_\_\_\_

# of older youth who exit during the quarter

2. Older Youth Employment Retention Rate:

Of those who are employed in the first quarter after exit and who do not move on to postsecondary or advanced training:

 $#$  of older youth who are employed in the  $3<sup>rd</sup>$  quarter after exit

\_\_\_\_\_\_\_\_\_\_\_\_\_\_\_\_\_\_\_\_\_\_\_\_\_\_\_\_\_\_\_\_\_\_\_\_\_\_\_\_\_\_\_\_\_\_\_\_\_\_\_\_\_\_

# of older youth who exit during the quarter

3. Older Youth Earnings Change in Six Months:

Of those who are employed in the first quarter after exit and who do not move on to postsecondary education or advanced training:

[Total Post-Program Earnings (earnings in quarter 2 + quarter 3 after exit)] - [Pre-Program Earnings (earnings in quarters 2+3 prior to registration)]

\_\_\_\_\_\_\_\_\_\_\_\_\_\_\_\_\_\_\_\_\_\_\_\_\_\_\_\_\_\_\_\_\_\_\_\_\_\_\_\_\_\_\_\_\_\_\_\_\_\_\_\_\_\_\_\_\_\_\_\_\_\_

# of older youth who exit during the quarter

This section explains how an exit cohort of older youth can be logically grouped into nineteen separate categories based on their pre- and post-service employment status and their employment retention status (see Exhibit V.1, Nineteen Groups of Older Youth Participants Used to Calculate Entered Employment, Retention and Earnings Change). Once States determine the number of participants who fit each category, they can easily compute these three measures. Dislocated workers who are co-enrolled in the older youth funding stream should be included in both dislocated and older youth measures. This section also explains how to select the quarters of exiters and wage records to use for simulating WIA performance and for actual WIA implementation.

The methodology for calculating performance for older youth is very similar to that used for calculating performance for adults and dislocated workers. There are five additional outcomes for the older youth measure compared to the adult measure, because older youth who are in post secondary education or advanced training in the first quarter after the exit quarter are exempted from the measures. These participants fall into group 5.10. Older youth who are not in post secondary education or advanced training in the first quarter after the exit quarter and are not employed in the third quarter after the exit quarter, but are in post secondary education or advanced training in the third quarter after the exit quarter are exempted from the retention and earnings change measures. These participants fall into groups 5.6, 5.8, 5.16 and 5.18.

As with the adult and dislocated worker measures, participants who exit from the program under the following conditions should be excluded from the measures:

- C For JTPA participant data, exclude those who received objective assessment only and Title II 8% funded programs.
- C Participants who exit from services because they are incarcerated, institutionalized, deceased or have a health/medical condition that prevent them from participating in services, should be excluded from the measures.

Exhibit V.1 shows the nineteen possible measurement outcomes for older youth participants for the combination of the entered employment, retention and earnings change rate measures. These nineteen outcomes are based on the participant's employment status at registration, their employment status one quarter and three quarters after exit and whether they were in post-secondary education or advanced training in the first or third quarters after exit.

Columns 7 through 11 show how the count of participants in each group (or the sum of their earnings for the earnings change measure) is used to calculate each measure. For example, participants in category 5.1 would appear in the numerator and denominator of the entered employment rate, the numerator and denominator of the retention rate, and would be included in the earnings change measure.

### NINETEEN GROUPS OF OLDER YOUTH PARTICIPANTS USED TO CALCULATE ENTERED EMPLOYMENT, RETENTION AND EARNINGS CHANGE

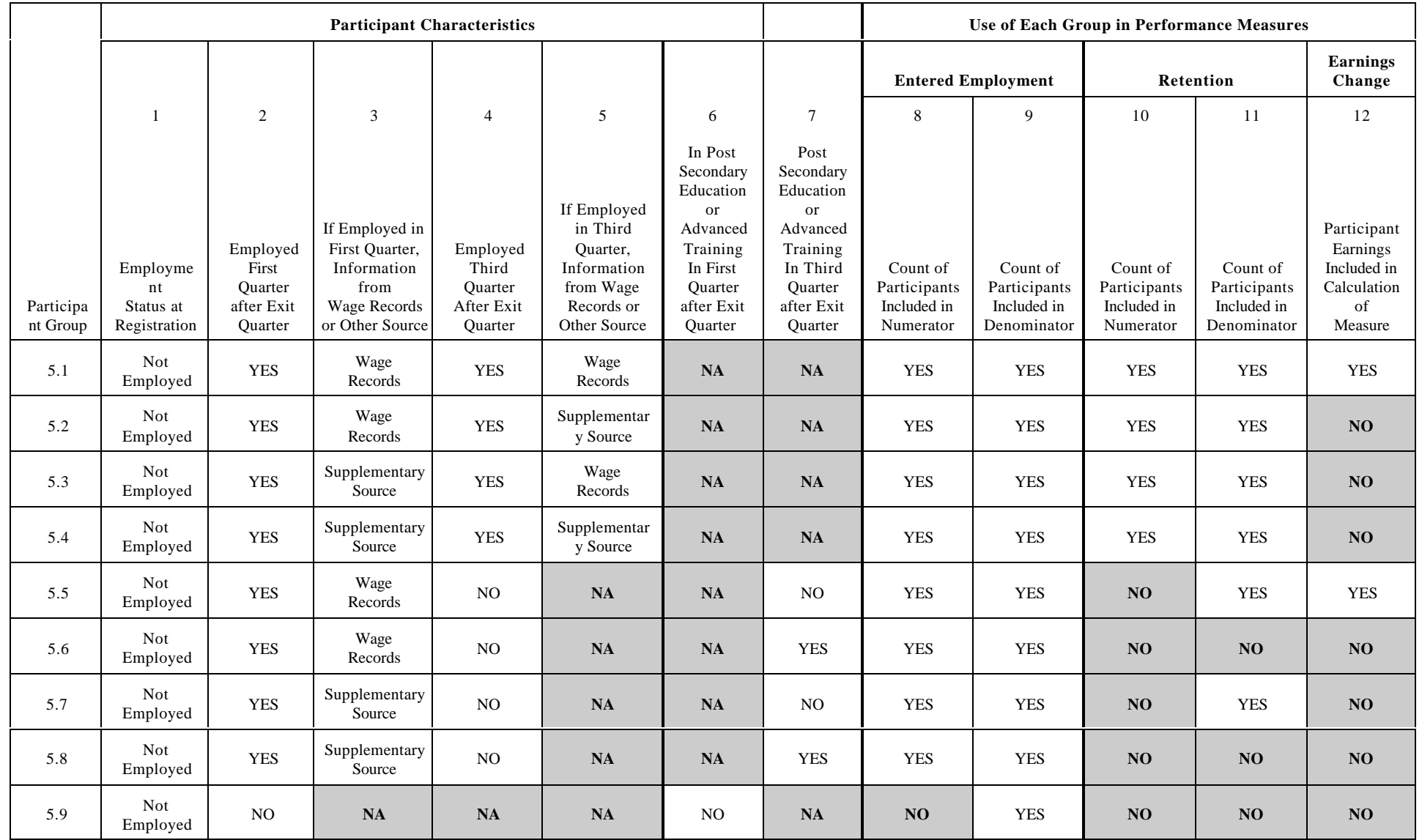

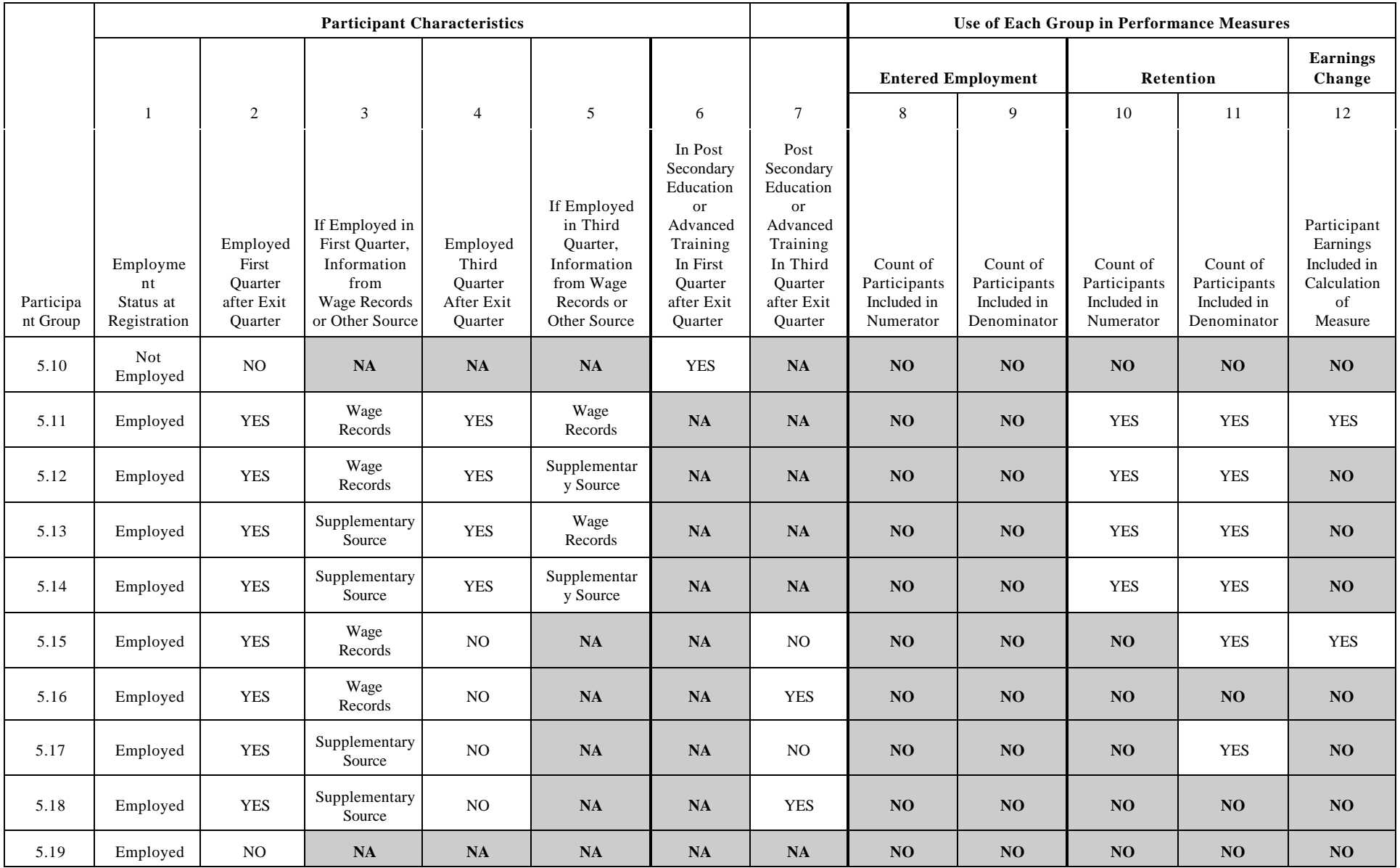

Exhibit V.2 is a sample file of older youth participants used to calculate the three measures. Exhibit V.3 is the worksheet used to calculate the older youth entered employment and retention rates and Exhibit V.4 is the worksheet used to calculate the older youth earnings change rate. These worksheets are similar in function to the adult worksheets.

### SAMPLE FILE OF OLDER YOUTH PARTICIPANTS USED TO CALCULATE ENTERED EMPLOYMENT, RETENTION AND EARNINGS CHANGE

## Step 1: Select Exiters and Extract Data Elements

Step 2: Sort into Participant Groups

# Step 3: Subtotal Participants and Any Earnings in Each Group

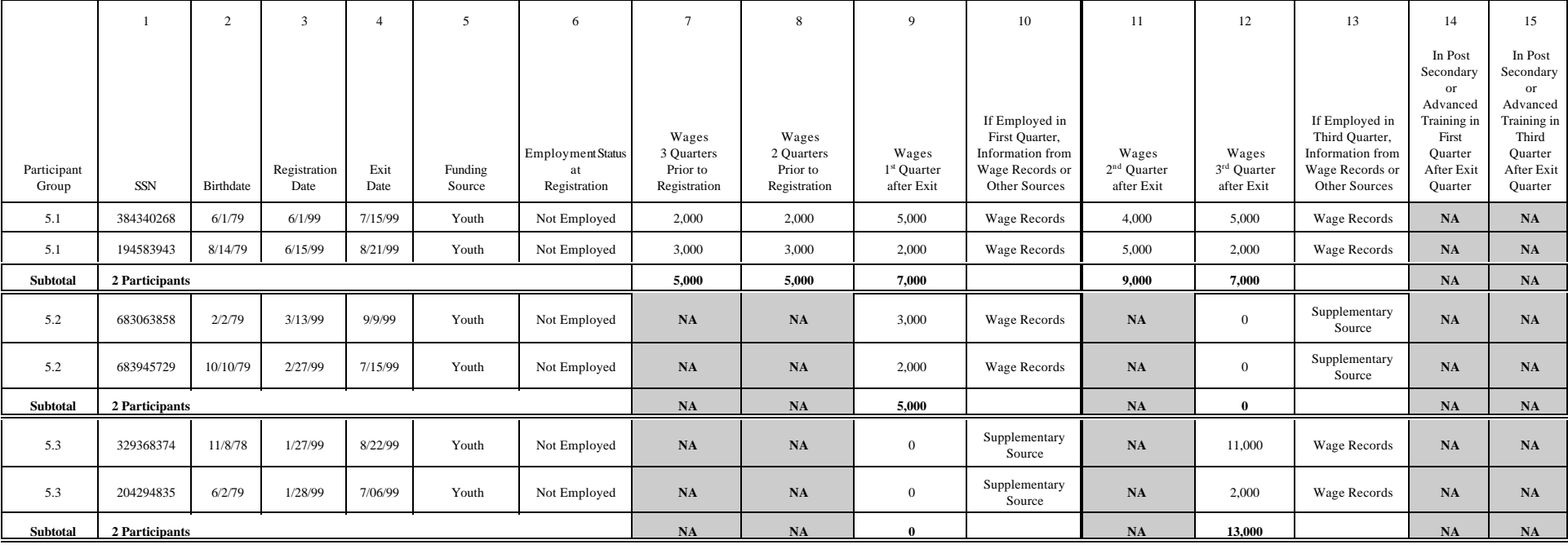

# EXHIBIT V.2 (*continued*)

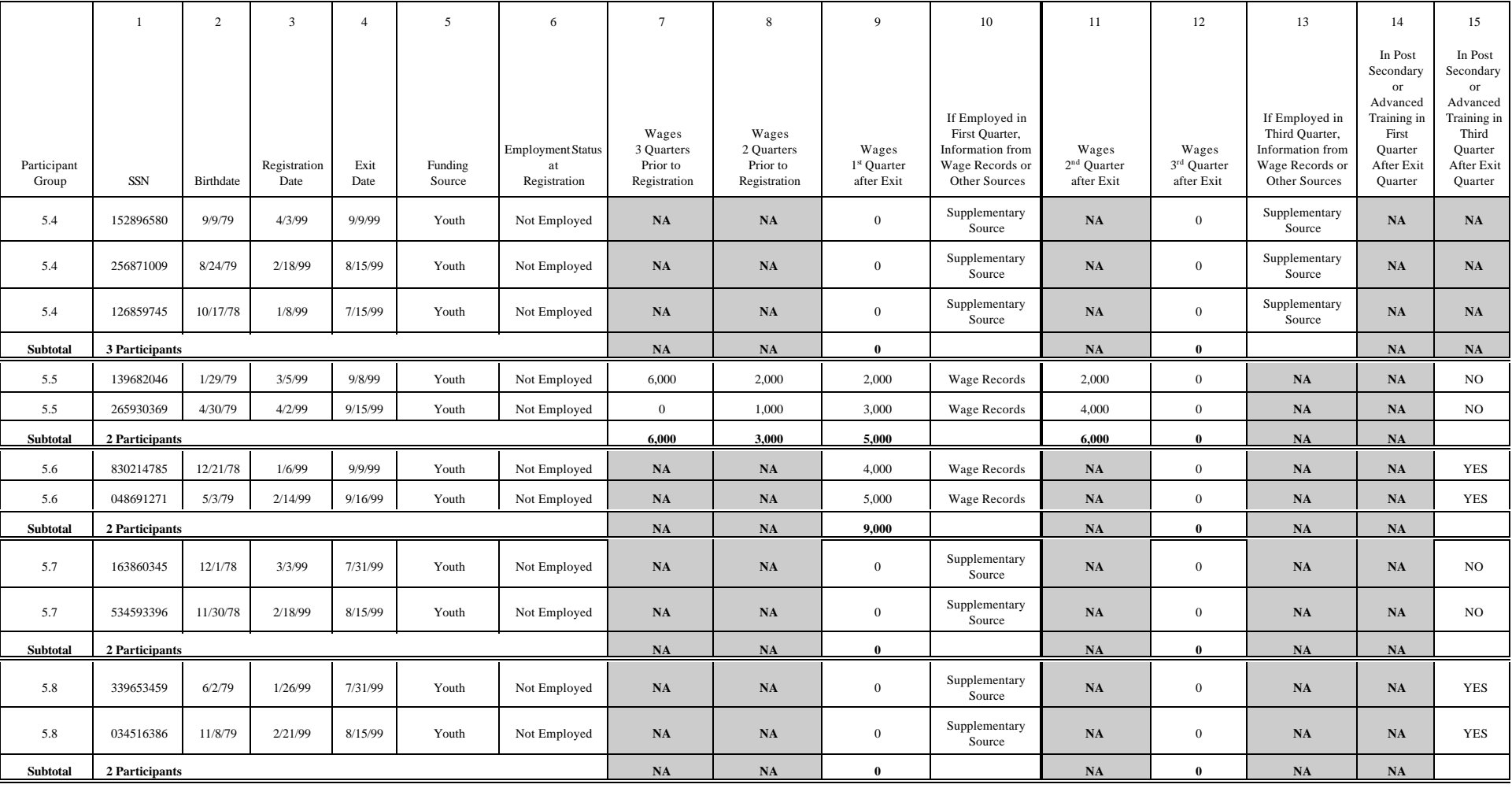

# EXHIBIT V.2 (*continued*)

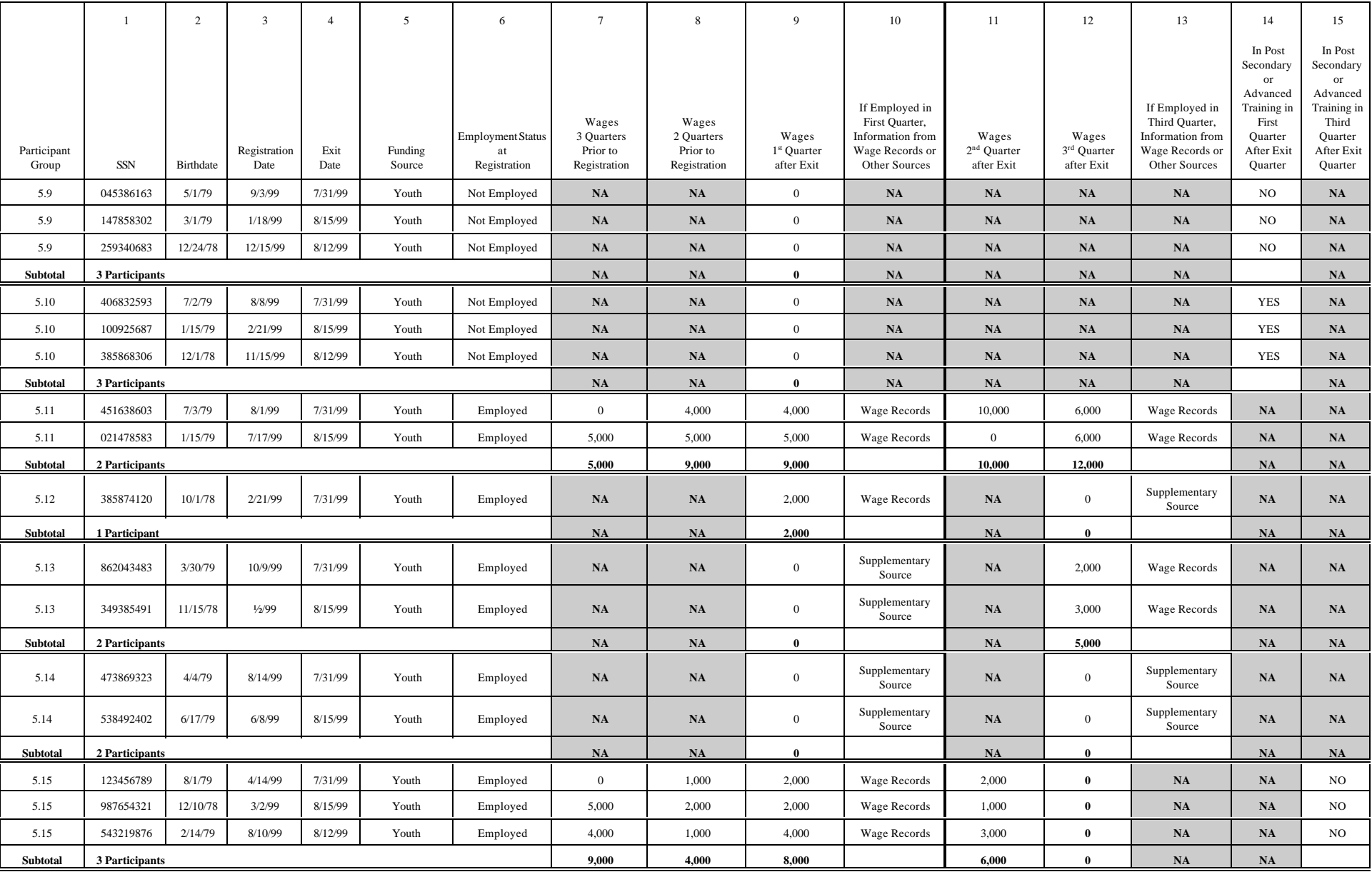

# EXHIBIT V.2 (*continued*)

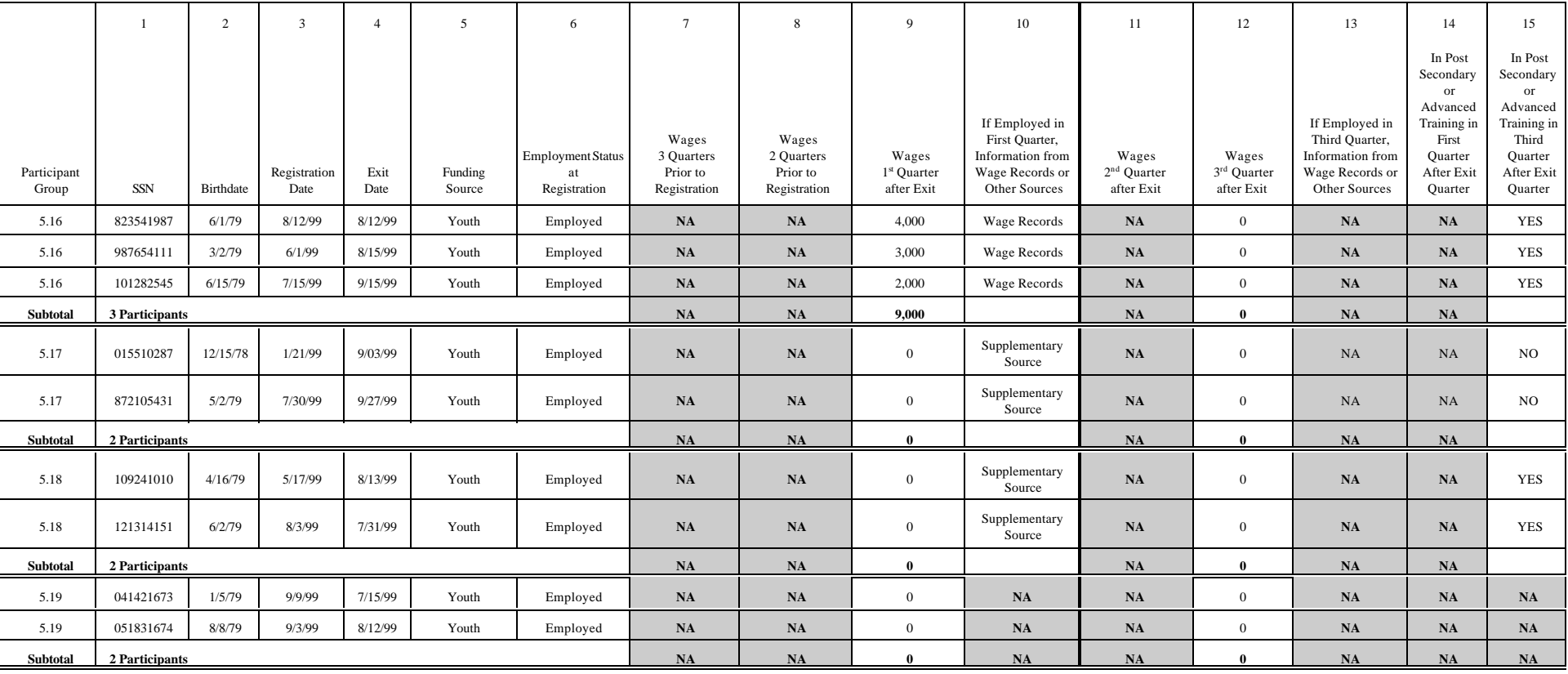

#### WORKSHEET TO CALCULATE OLDER YOUTH ENTERED EMPLOYMENT AND RETENTION RATES

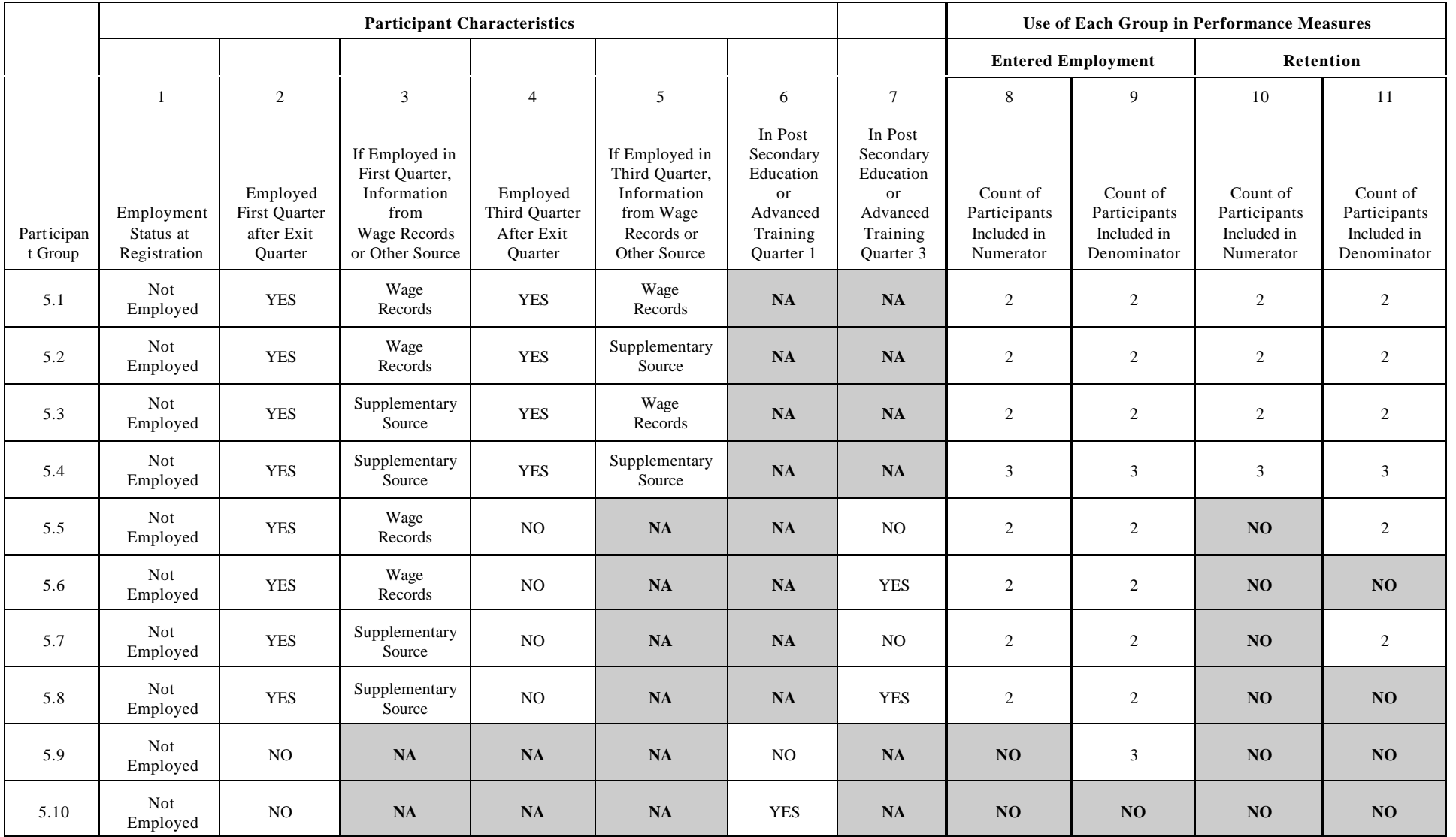

#### EXHIBIT V.3 *(continued)*

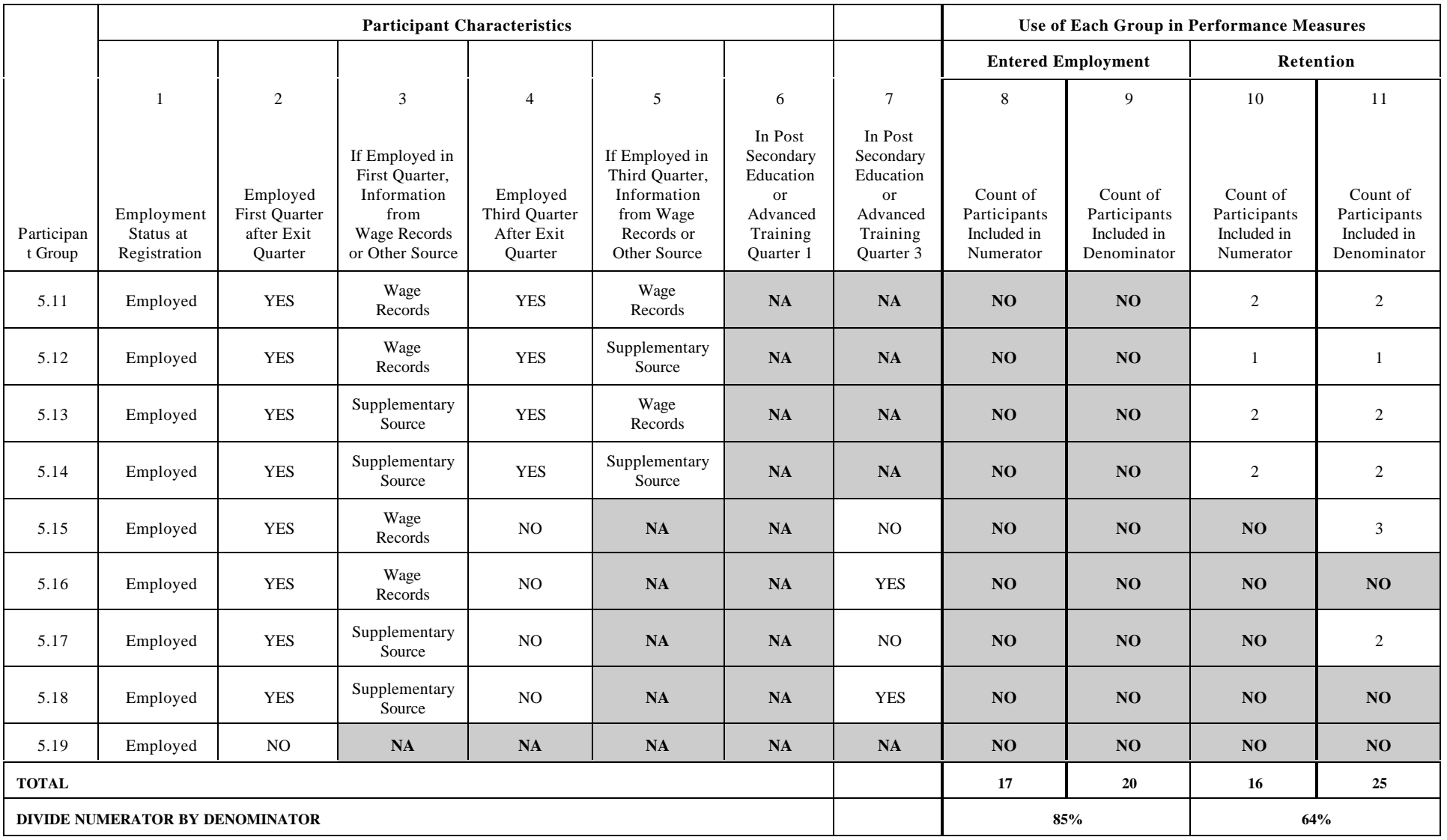

## WORKSHEET TO CALCULATE OLDER YOUTH EARNINGS CHANGE

## Step 4: Copy the Number of Participants and Dollars in Each Group onto the Worksheet Step 5: Add Totals for Each Column Step 6: Perform the Calculations

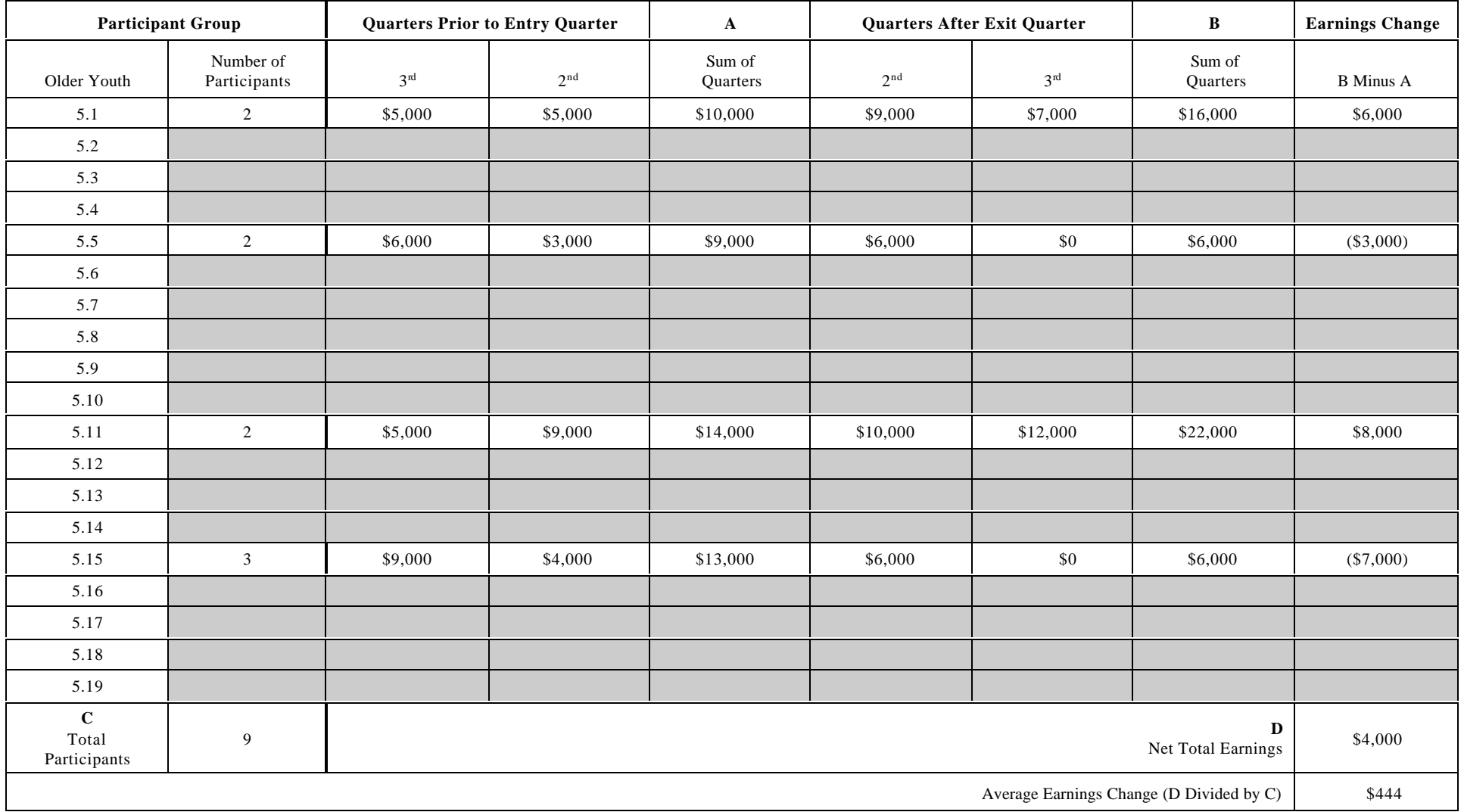

#### **B. CREDENTIAL RATE**

This section specifies how to calculate the older youth credential rate:

# of older youth who were in employment/post-secondary education/advanced training by the end of the first quarter after exit and received a credential by the end of the third quarter after exit

\_\_\_\_\_\_\_\_\_\_\_\_\_\_\_\_\_\_\_\_\_\_\_\_\_\_\_\_\_\_\_\_\_\_\_\_\_\_\_\_\_\_\_\_\_\_\_\_\_\_\_\_\_\_\_\_\_\_\_\_\_\_\_\_\_\_

# of older youth who exit during the quarter

This section explains how an exit cohort of older youth can be logically grouped into four separate categories based on whether they were employed in the first quarter after the exit quarter, whether they were in post-secondary education or advanced training in the first quarter after the exit quarter, and whether they received a credential within three quarters after the exit quarter. See Exhibit V.5, Six Groups of Older Youth Participants Used to Calculate Credential Rate. Once States determine the number of participants who fit each category, they can easily compute this measure.

The older youth exit cohort which is included in this measure is identical to participant group 5, the group of older youth who exited during the quarter that is used to measure entered employment, retention and earnings change. Whereas in the adult and dislocated worker employment and credential measures the participant had to receive training services, all older youth who exit during a quarter are included in this measure.

 If the participant was employed in the first quarter after the exit quarter, as determined either through wage records or through a supplementary source, record a yes in column 1. This would include all participants in participant groups 5.1 through 5.8 and those participants in groups 5.11 through 5.18 from the files created to calculate older youth entered employment, retention and earnings change.

Exhibits V.6 and V.7 are a sample file of older youth participants used to calculate the credential rate, and the worksheet used to calculate this measure.

## SIX GROUPS OF OLDER YOUTH PARTICIPANTS USED TO CALCULATE CREDENTIAL RATE

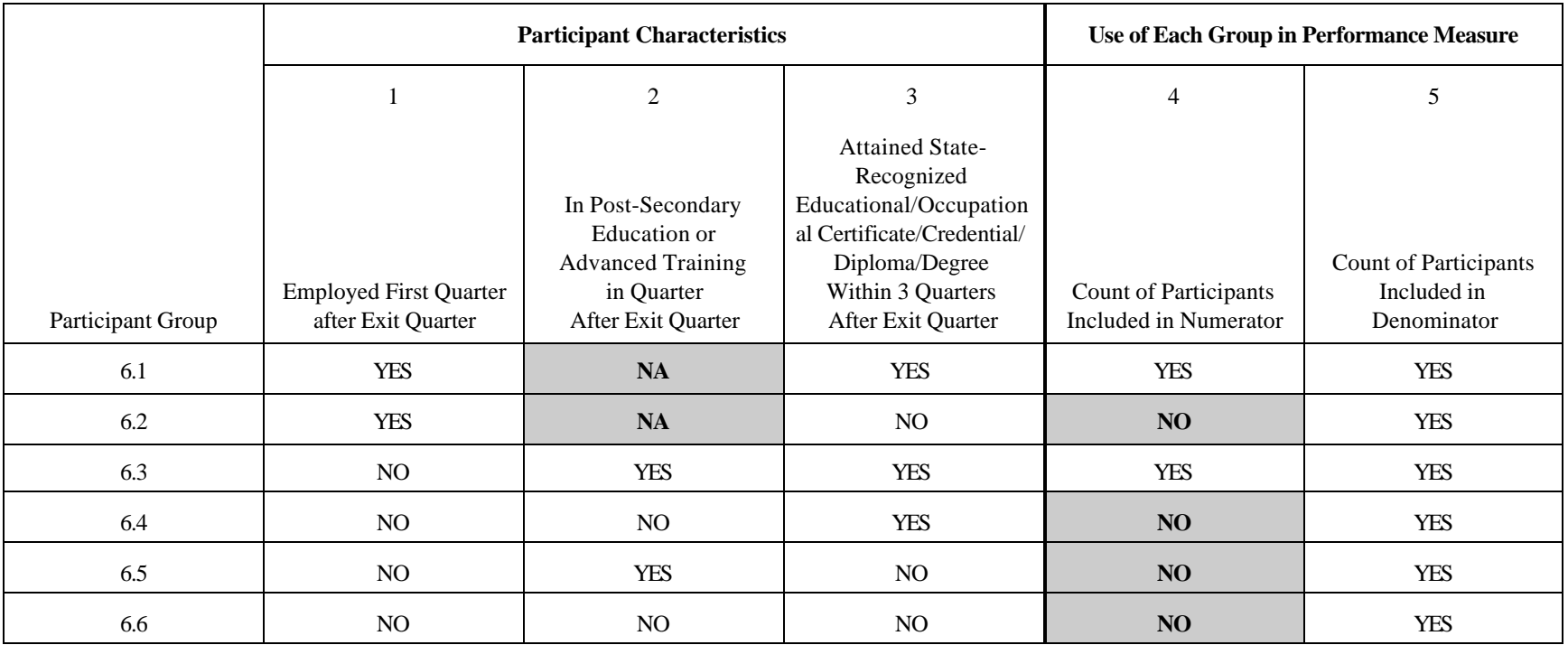

## SAMPLE FILE OF OLDER YOUTH PARTICIPANTS USED TO CALCULATE CREDENTIAL RATE

Step 1: Select Exiters and Extract Data Elements

Step 2: Sort into Participant Groups

Step 3: Subtotal Participants in Each Group

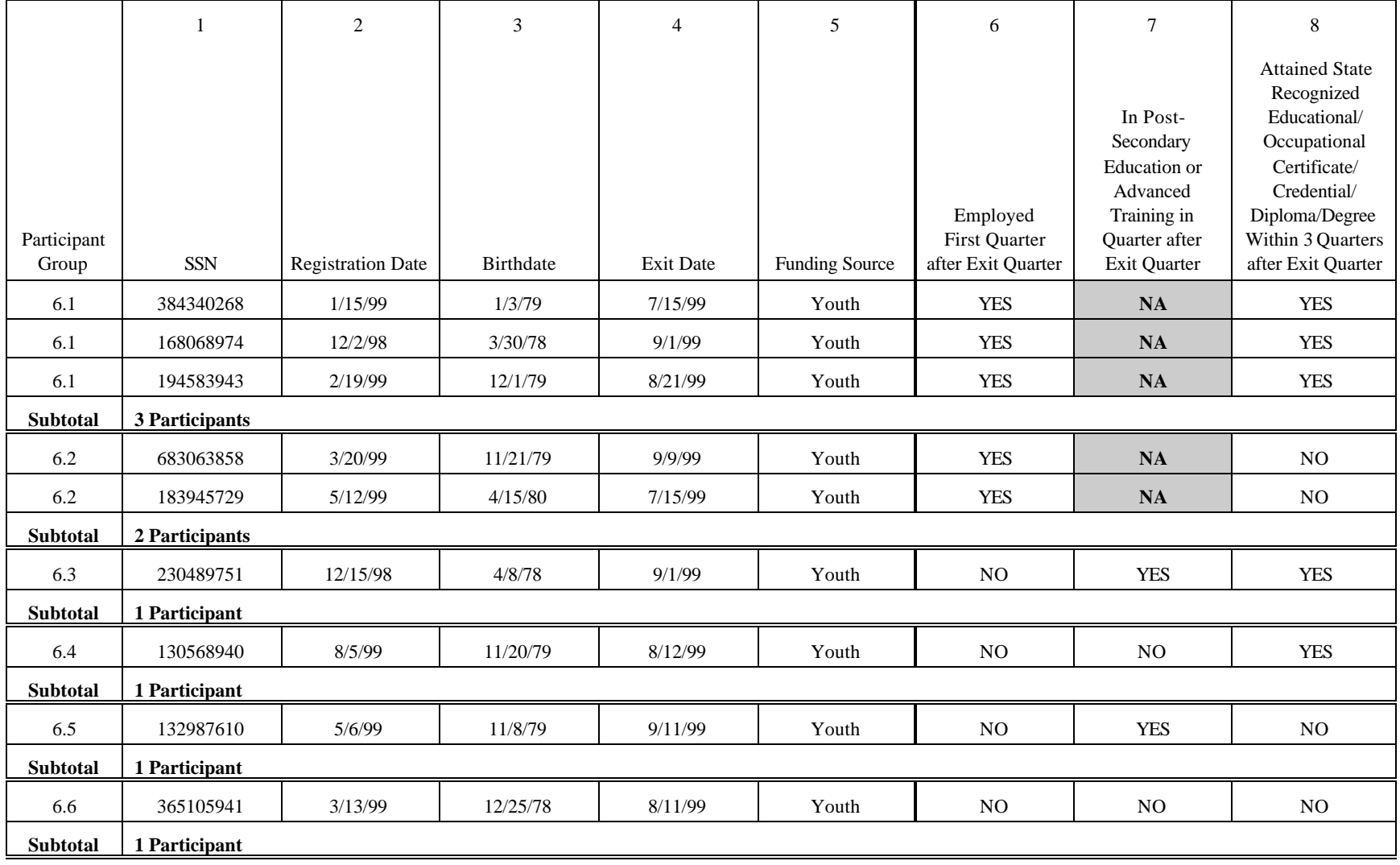

## WORKSHEET TO CALCULATE OLDER YOUTH CREDENTIAL RATE

- Step 4: Copy the Number of Participants in Each Group onto the Worksheet
- Step 5: Add Totals for Each Column
- Step 6: Perform the Calculations

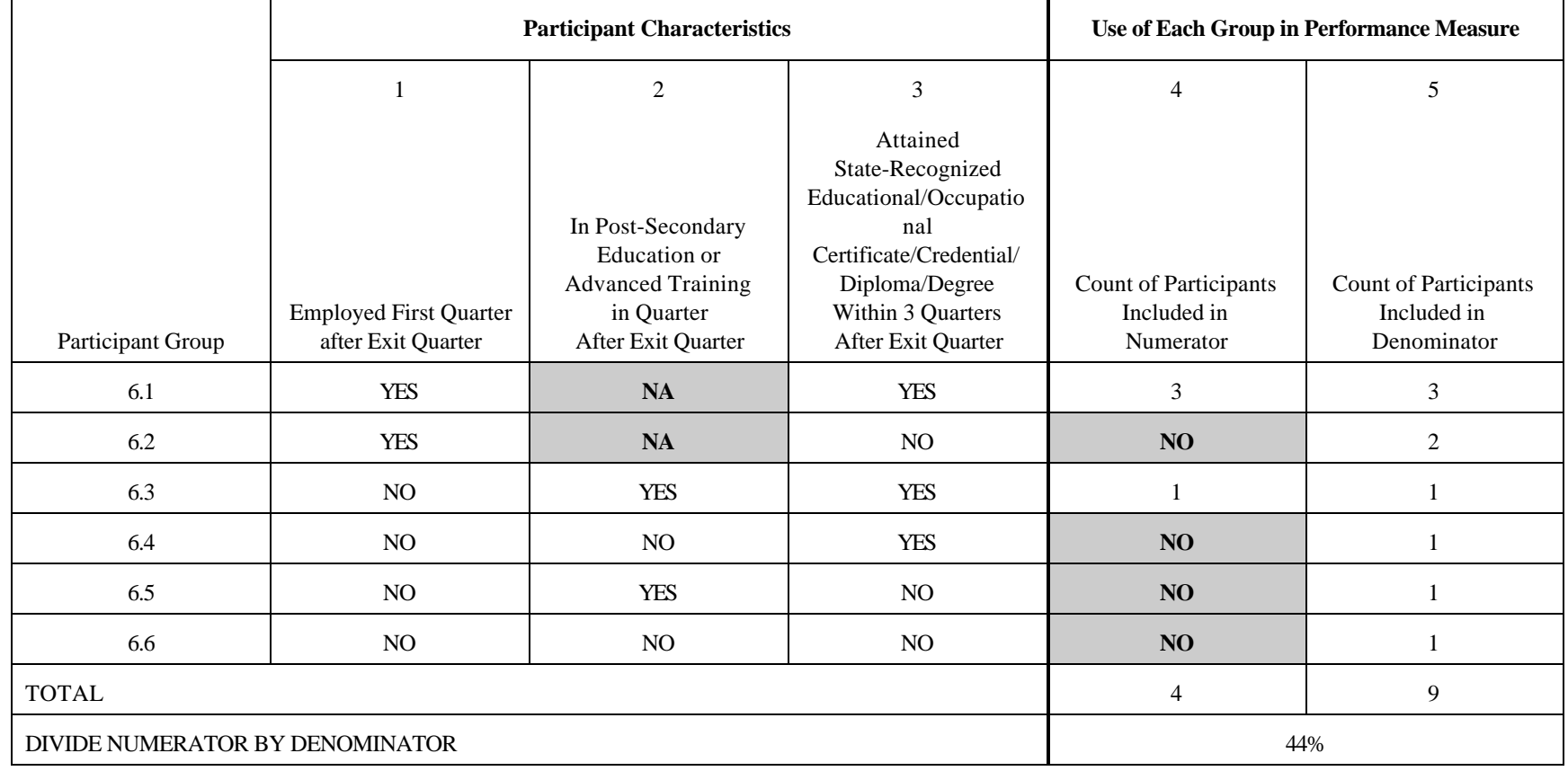

#### **VI. YOUTH PROGRAM: YOUNGER YOUTH (14-18)**

These specifications provide guidance for States to calculate performance for youth aged 14 through 18 at registration who exit from WIA services during a specific quarter for three measures:

- 1. Attainment of basic, work readiness or occupational skills
- 2. Attainment of secondary school diplomas and their recognized equivalents
- 3. Placement and retention in post secondary education, advanced training, military service, employment, or qualified apprenticeships

#### **A. SKILL ATTAINMENT RATE**

This section specifies how to collect and calculate data for the younger youth skill attainment measure. This measure is defined as follows:

Of all in-school youth and out-of-school youth who are assessed to be in need of basic, work readiness, and/or occupational skills:

> Total # of attained basic skills  $+$  # of attained WR skills  $+$  # of attained Occ. skills

\_\_\_\_\_\_\_\_\_\_\_\_\_\_\_\_\_\_\_\_\_\_\_\_\_\_\_\_\_\_\_\_\_\_\_\_\_

# of basic skills goals  $+$  # of WR skills  $\text{goals} + \# \text{of} \text{Occ. skills goals}$ 

#### **1. Collect the Data**

See the definition in the body of the TEGL.

#### **a. Specific Data Elements to Collect**

42a. Goal #1 (1 goal minimum, 3 goals maximum)

42a1. Date goal #1 was set

42a2. Type of goal 1 Basic Skills 2 Occupational Skills 3 Work Readiness Skills

42a3. Attainment of goal #1 1 Attained 2 Set, but not attained 3 Set but attainment pending

42a4. Date attained goal #1

#### **42b. Goal #2**

42b1. Date goal #2 was set

42b2. Type of goal 1 Basic Skills 2 Occupational Skills 3 Work Readiness Skills

42b3. Attainment of goal #2 1 Attained 2 Set, but not attained 3 Set, but attainment pending

42b4. Date attained goal #2

### **42c. Goal #3**

42c1. Date goal #3 was set

42c2. Type of goal 1 Basic Skills 2 Occupational Skills 3 Work Readiness Skills

42c3. Attainment of goal #3 1 Attained 2 Set, but not attained 3 Set but attainment pending

42c4. Date attained goal #3

#### **2. Calculate the Data**

The formula for calculating younger youth skill attainment is as follows: the total number of basic skills attained by younger youth plus the number of work readiness skills goals attained plus the number of occupational skills goals attained divided by the total number of goals (basic skills goals plus work readiness skills goals plus occupational skills goals) set.

#### **B. DIPLOMA OR EQUIVALENT ATTAINMENT**

This section explains how an exit cohort of younger youth can be logically grouped into four separate categories based on whether they obtained a diploma or equivalent prior to WIA registration, whether they received a diploma or equivalent while enrolled and whether they were in secondary education at exit. See Exhibit VI.1, Four Groups of Younger Youth Participants Used to Calculate Diploma or Equivalent Attainment Rate. Once States determine the number of participants who fit each category, they can easily compute this measure. This measure is defined as follows:

Of those who register without a diploma or equivalent:

# of younger youth who attained secondary school diploma or equivalent by the end of the first quarter after exit

\_\_\_\_\_\_\_\_\_\_\_\_\_\_\_\_\_\_\_\_\_\_\_\_\_\_\_\_\_\_\_\_\_\_\_\_\_\_\_\_\_\_\_\_\_\_\_\_\_\_\_\_\_\_\_\_\_\_\_\_\_\_\_\_\_\_\_\_\_\_\_\_\_\_

# of younger youth who exit during the quarter (except those still in secondary school at exit)

#### **1. Create Files**

Perform the following steps in order to create the files.

- **Step 1:** Select the exiters from the report quarter and extract the data elements as specified in Exhibit VI.1. As with other measures, participants who exit from the program under the following conditions should be excluded from the measures:
	- C For JTPA participant data, exclude those who received objective assessment only and Title II 8% funded programs.
	- C Participants who exit from services because they are incarcerated, institutionalized, deceased or have a health/medical condition that prevent them from participating in services, should be excluded from the measures.

## FOUR GROUPS OF YOUNGER YOUTH PARTICIPANTS USED TO CALCULATE DIPLOMA OR EQUIVALENT ATTAINMENT RATE

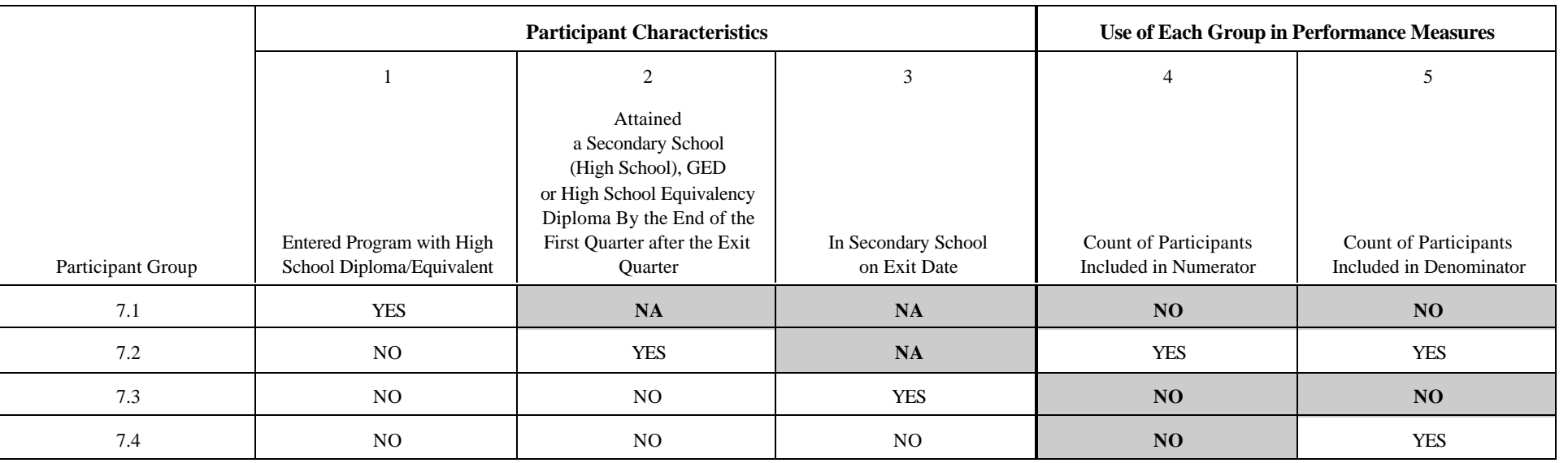

**Step 2:** Sort the exiters into four groups based on whether the participant received a diploma or equivalent prior to registration or by the end of the first quarter after the exit quarter and whether they were in secondary school on exit date. See Exhibit VI.2, Sample File of Younger Youth Participants Used to Calculate Diploma or Equivalent Attainment Rate.

> For example: If the participant completed high school prior to registration, assign to participant group 7.1.

**Step 3:** Subtotal the number of participants in each group.

#### **2. Calculate Performance**

- **Step 4:** Copy the number of participants in each group onto the worksheet. See Exhibit VI.3, Worksheet to Calculate Younger Youth Diploma or Equivalent Attainment Rate.
- **Step 5:** Add totals for each column on the worksheet.
- **Step 6:** Perform the calculations (divide numerator by denominator).

#### SAMPLE FILE OF YOUNGER YOUTH PARTICIPANTS USED TO CALCULATE DIPLOMA OR EQUIVALENT ATTAINMENT RATE

- Step 1: Select Exiters and Extract Data Elements
- Step 2: Sort into Participant Groups
- Step 3: Subtotal Participants in Each Group

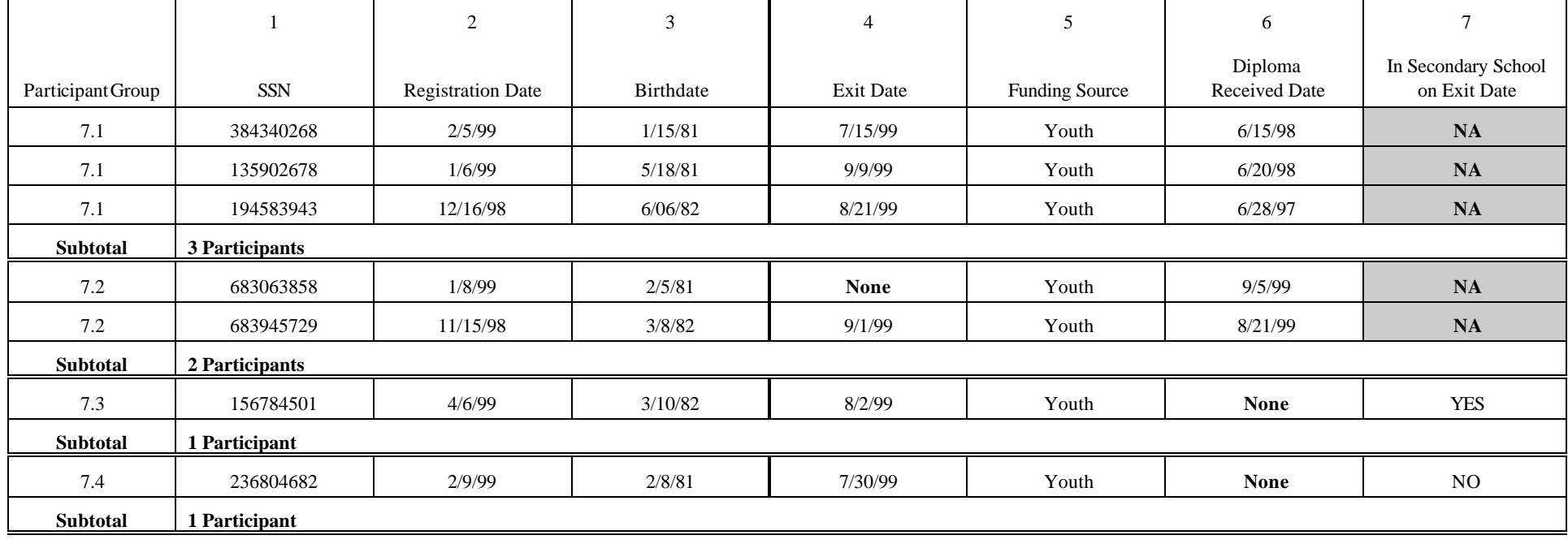

#### WORKSHEET TO CALCULATE YOUNGER YOUTH DIPLOMA OR EQUIVALENT ATTAINMENT RATE

- Step 4: Copy the Number of Participants in Each Group onto the Worksheet
- Step 5: Add Totals for Each Column
- Step 6: Perform the Calculations

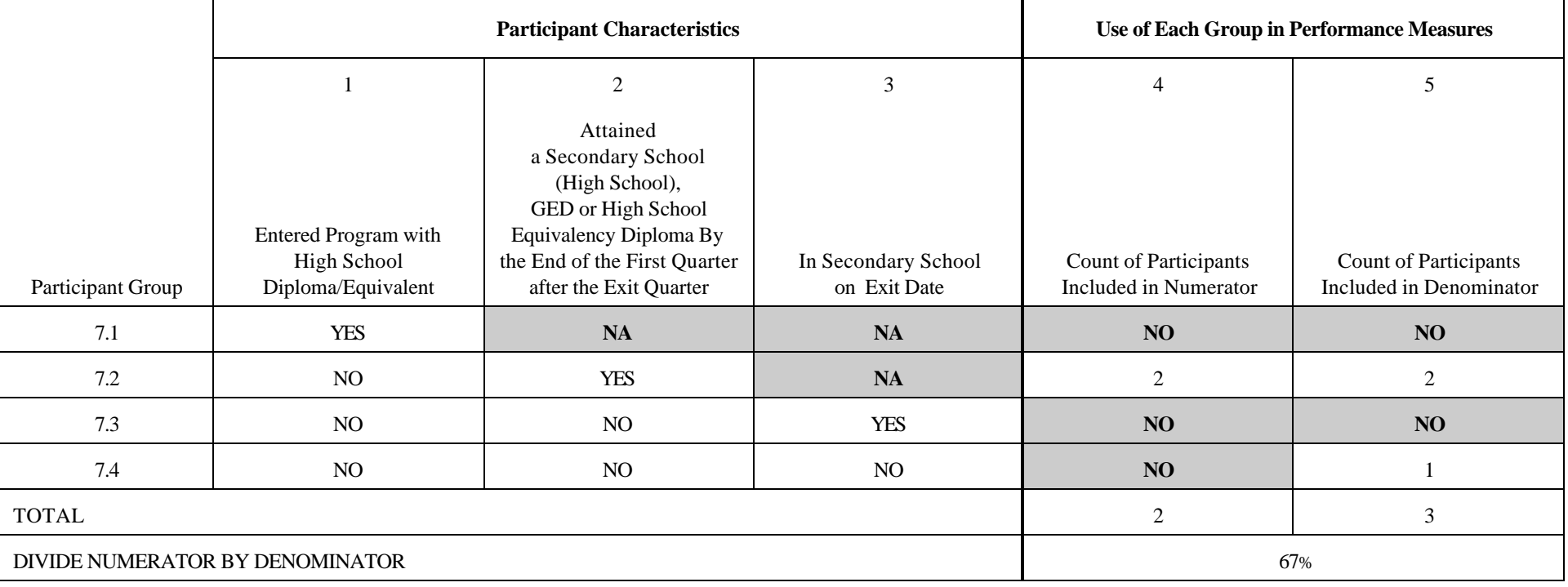

#### **C. YOUNGER YOUTH RETENTION**

This section explains how an exit cohort of younger youth can be logically grouped into three separate categories based on whether they were in post secondary education, advanced training, employment, military service, or qualified apprenticeships in any of the three quarters after exit and whether they were in secondary school at exit. See Exhibit VI.4, Three Groups of Younger Youth Participants Used to Calculate Retention Rate.

There are three possible outcomes for younger youth based on whether they were in one of the five activities listed above in the third quarter after exit: (1) if the participant is enrolled in secondary school at exit, the participant is excluded from the measure; (2) if the participant participated in only one of the five activities, the participant is included in the numerator; or (3) if the participant participated in none of the five, the participant is only included in the denominator. This measure is defined as follows:

# of participants found in one of the following in the  $3<sup>rd</sup>$  quarter after exit:

- post secondary education
- advanced training
- employment
- military service
- qualified apprenticeships

# of younger youth during the quarter (except those still in secondary school at exit)

\_\_\_\_\_\_\_\_\_\_\_\_\_\_\_\_\_\_\_\_\_\_\_\_\_\_\_\_\_\_\_\_\_\_\_\_

## THREE GROUPS OF YOUNGER YOUTH PARTICIPANTS USED TO CALCULATE RETENTION RATE

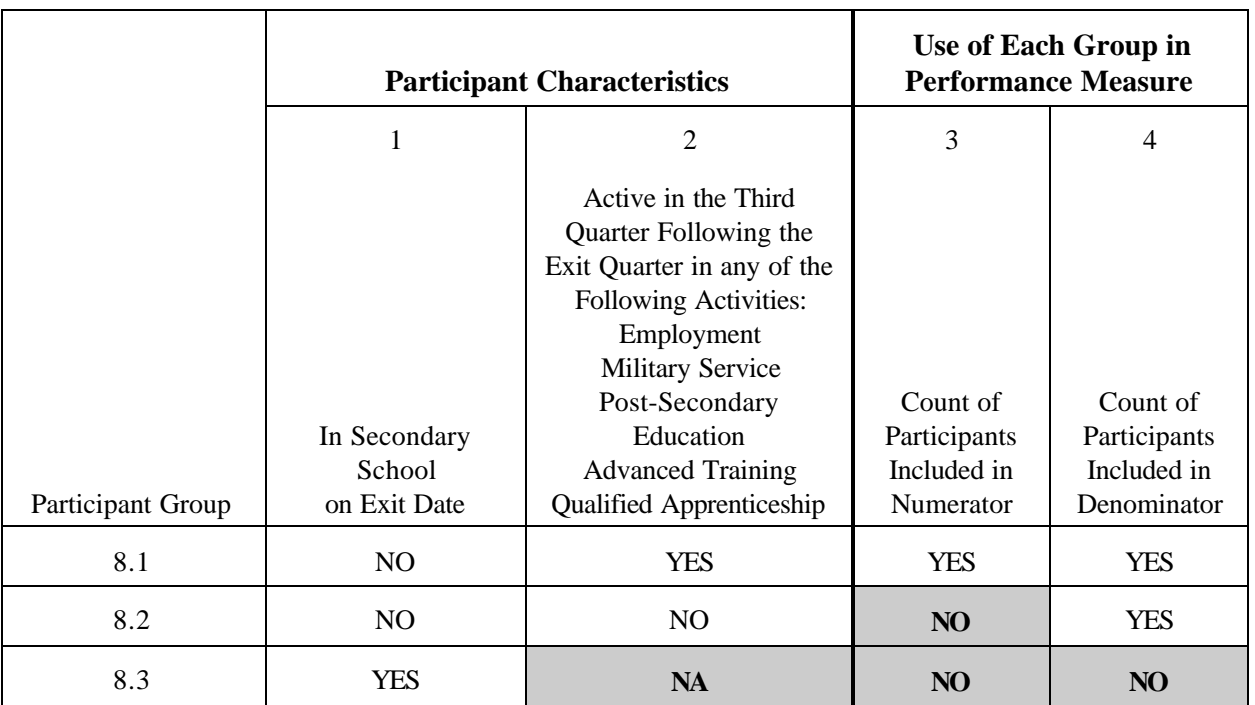

#### **1. Create Files**

Perform the following steps in order to create the files.

- **Step 1:** Select the exiters from the report quarter and extract the data elements as specified in Exhibit VI.4. As with other measures, participants who exit from the program under the following conditions should be excluded from the measures:
	- C For JTPA participant data, exclude those who received objective assessment only and Title II 8% funded programs.
	- C Participants who exit from services because they are incarcerated, institutionalized, deceased or have a health/medical condition that prevent them from participating in services, should be excluded from the measures.
	- C For JTPA participant data, exclude dislocated workers served exclusively with National Reserve Account (NRA) funds. For WIA participant data, exclude dislocated workers served exclusively with National Emergency Grants.
- **Step 2**: Sort the exiters into three groups based on whether the participant was in secondary school on exit date and whether they were active in any of the five activities or by the end of the first quarter after the exit quarter. See Exhibit VI.5, Sample File of Younger Youth Participants Used to Calculate Retention Rate.

For example: If the participant was not in secondary school at exit and was employed in the third quarter after the exit quarter, assign to participant group 8.1.

**Step 3:** Subtotal the number of participants in each group.

#### **2. Calculate Performance**

- **Step 4:** Copy the number of participants in each group onto the worksheet. See Exhibit VI.6, Worksheet to Calculate Younger Youth Retention Rate.
- **Step 5:** Add totals for each column on the worksheet.
- **Step 6:** Perform the calculations (divide numerator by denominator).
### EXHIBIT VI.5

### SAMPLE FILE OF YOUNGER YOUTH PARTICIPANTS USED TO CALCULATE RETENTION RATE

- Step 1: Select Exiters and Extract Data Elements
- Step 2: Sort into Participant Groups
- Step 3: Subtotal Participants in Each Group

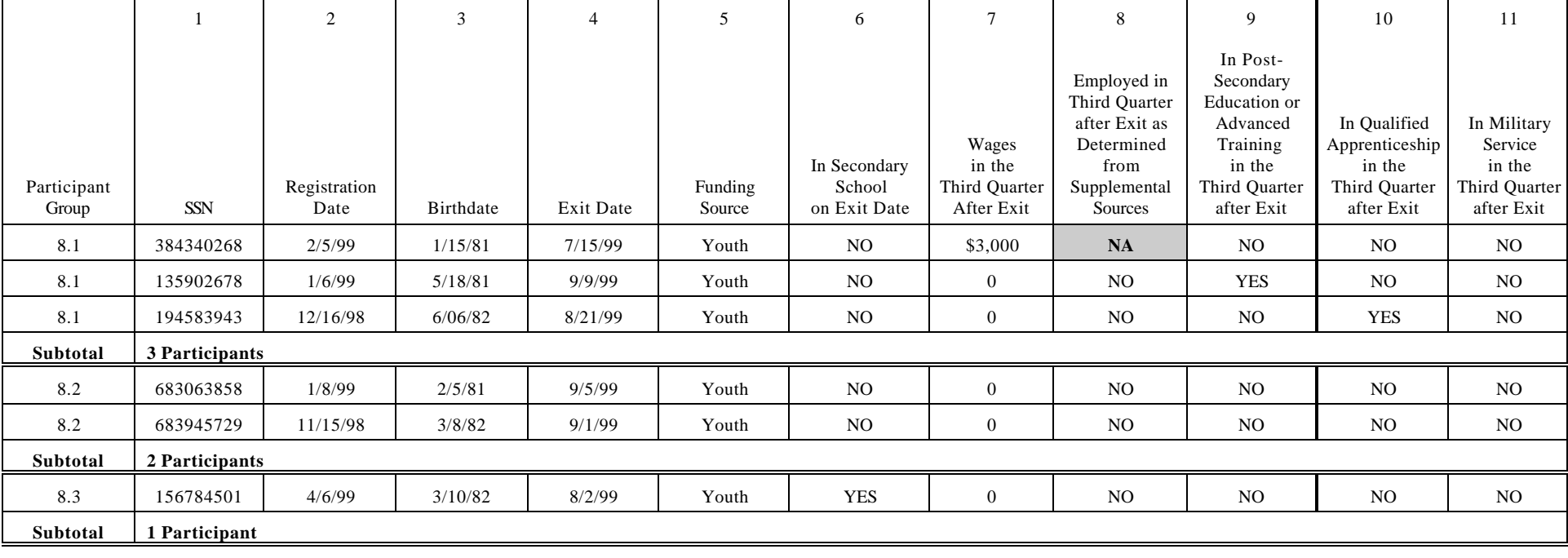

### EXHIBIT VI.6

### WORKSHEET TO CALCULATE YOUNGER YOUTH RETENTION RATE

- Step 4: Copy the Number of Participants in Each Group onto the Worksheet
- Step 5: Add Totals for Each Column
- Step 6: Perform the Calculations

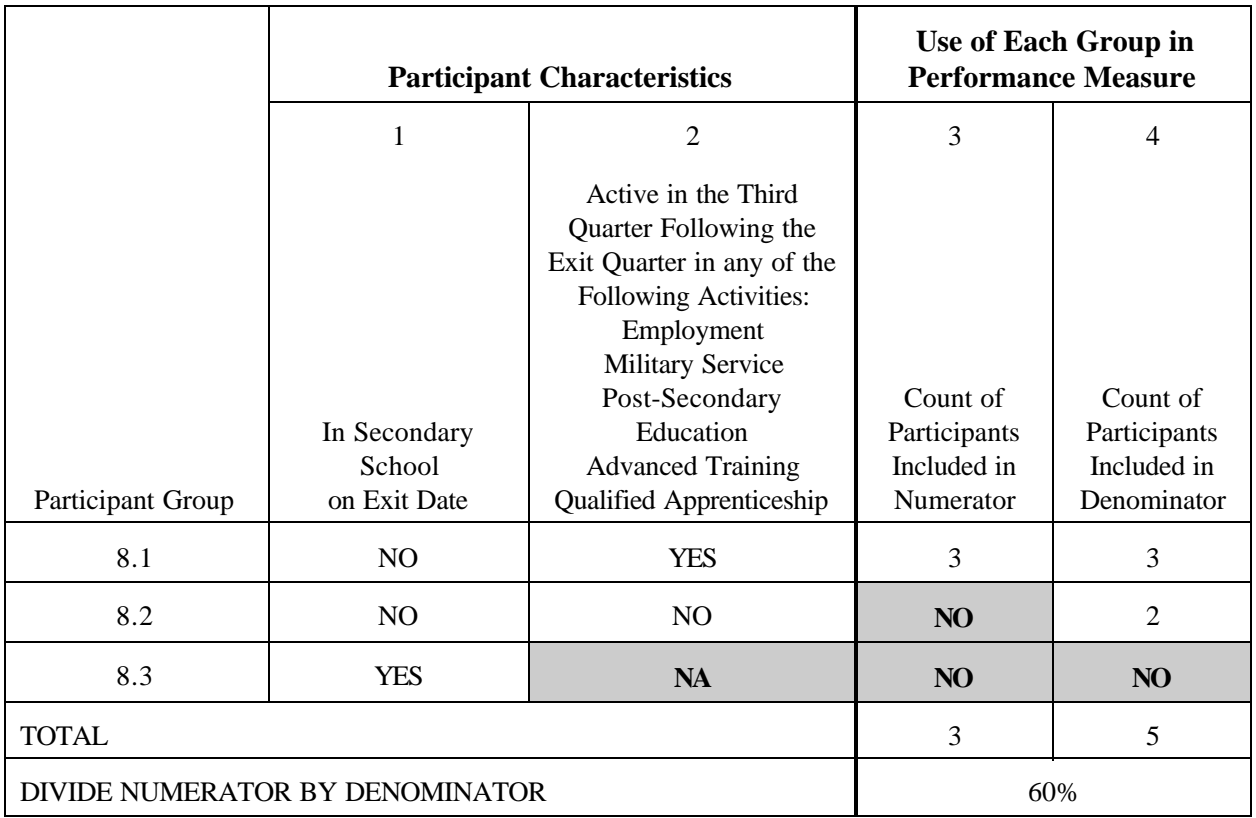

## **APPENDIX A**

## **DATA ELEMENT DEFINITIONS**

#### EXHIBIT A.1

#### DATA ELEMENT DEFINITIONS FOR CALCULATING WIA PERFORMANCE

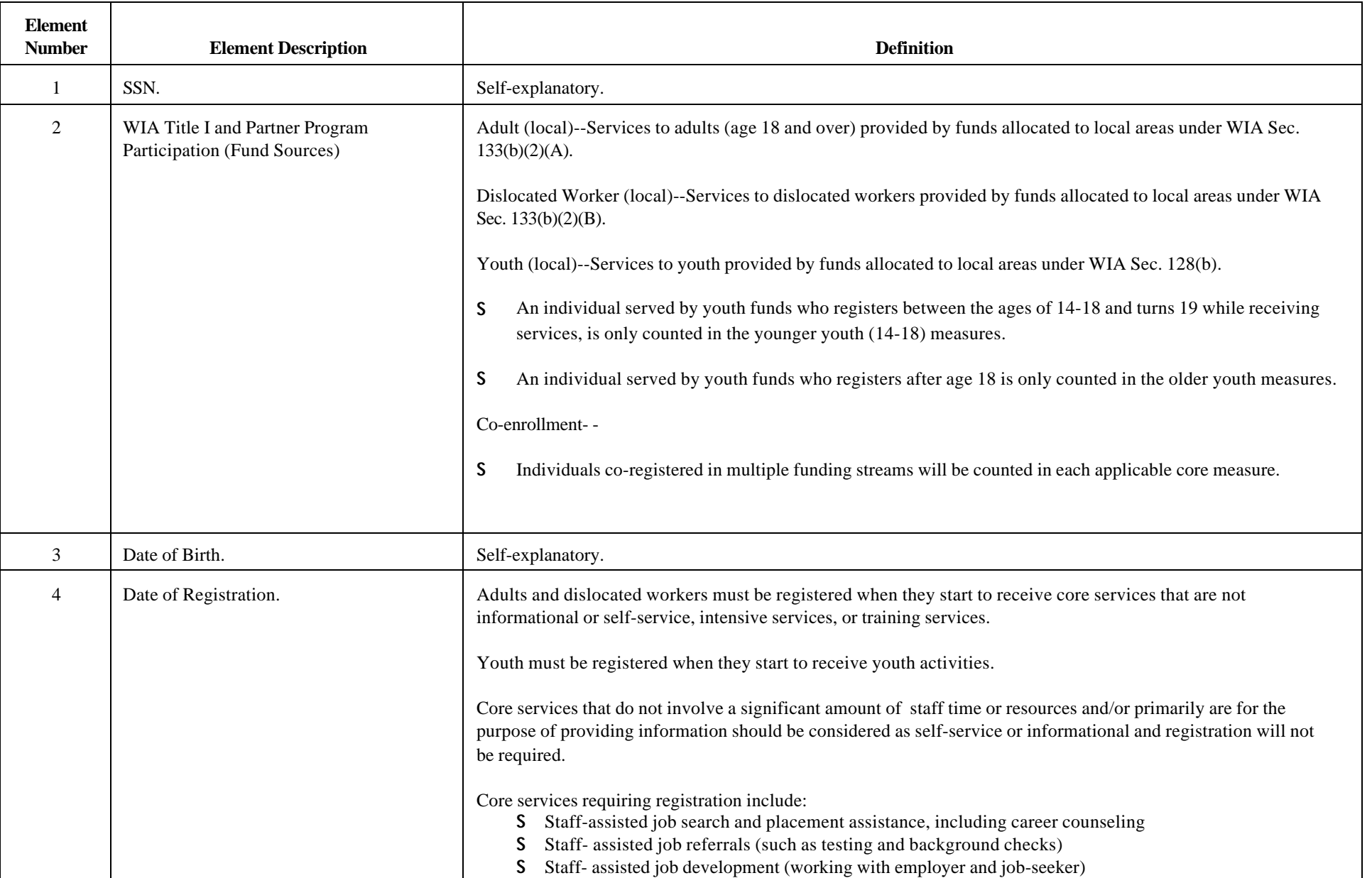

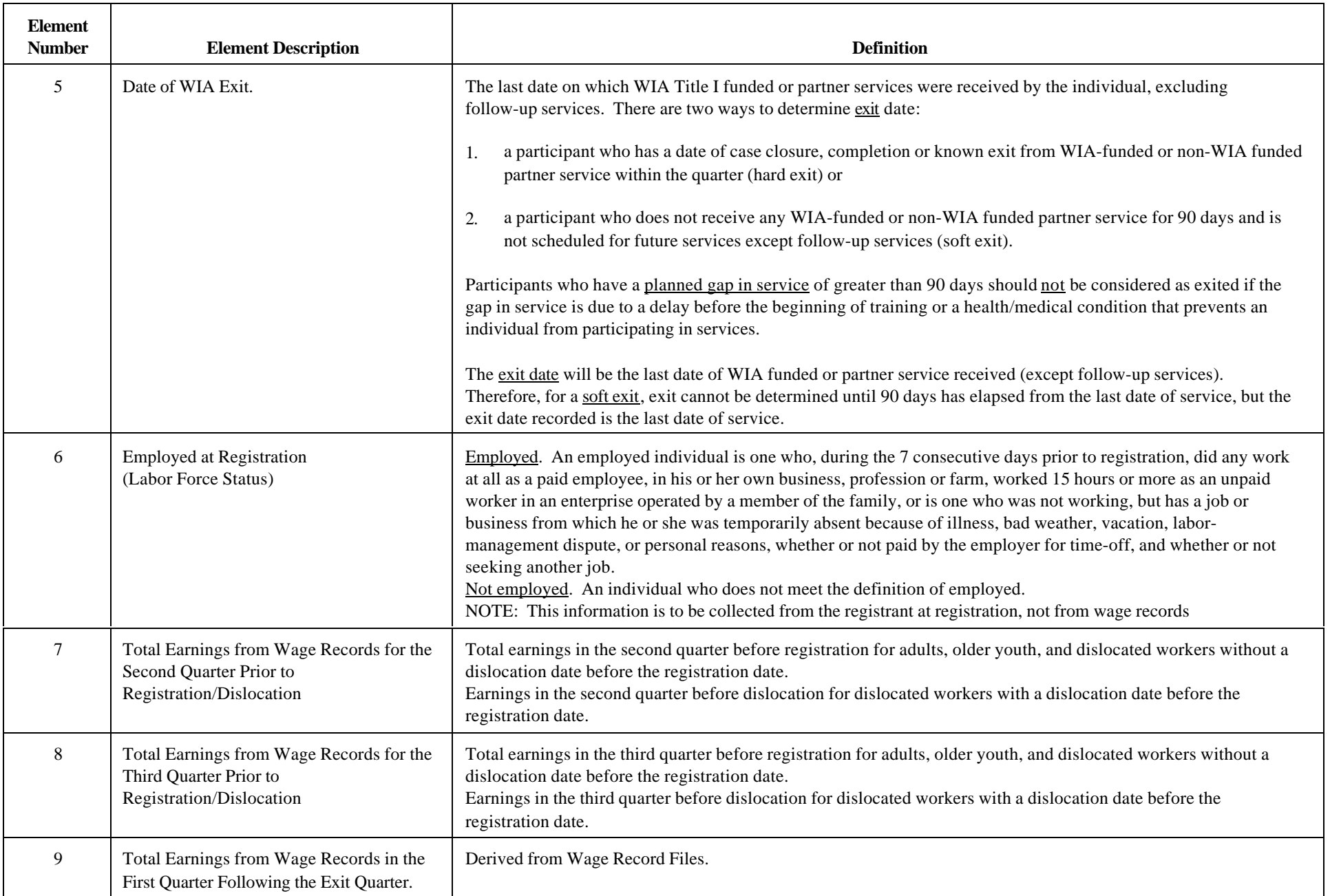

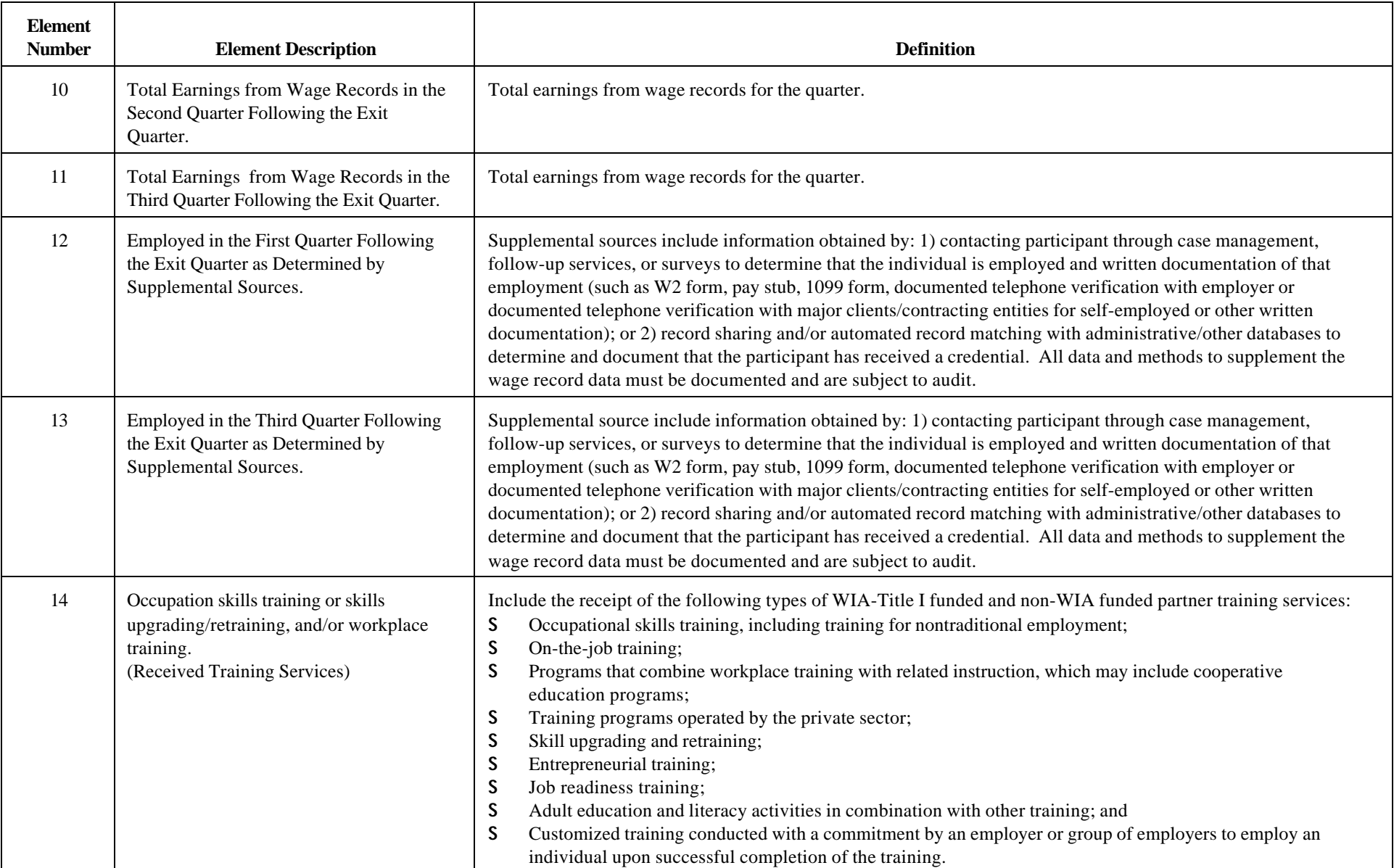

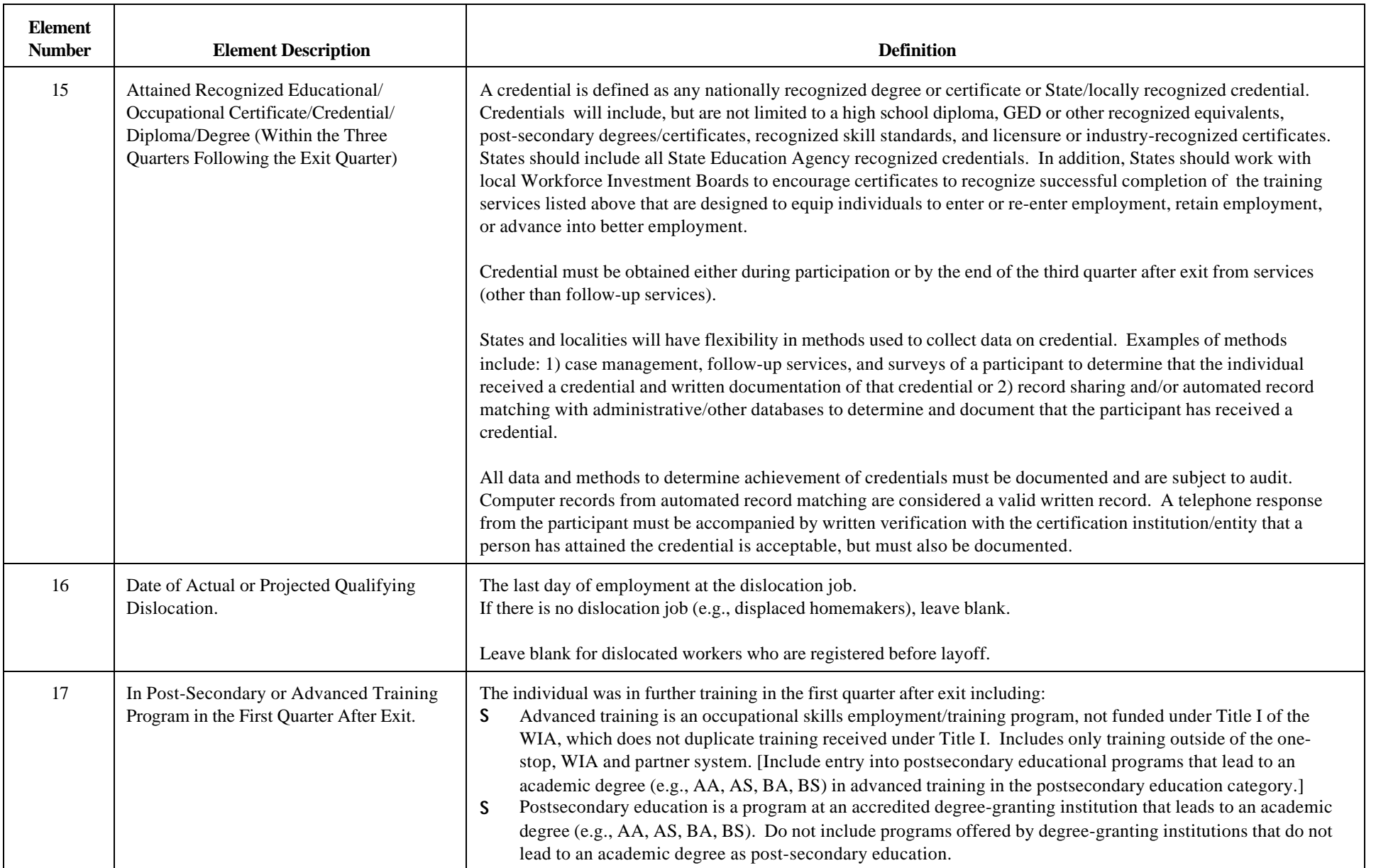

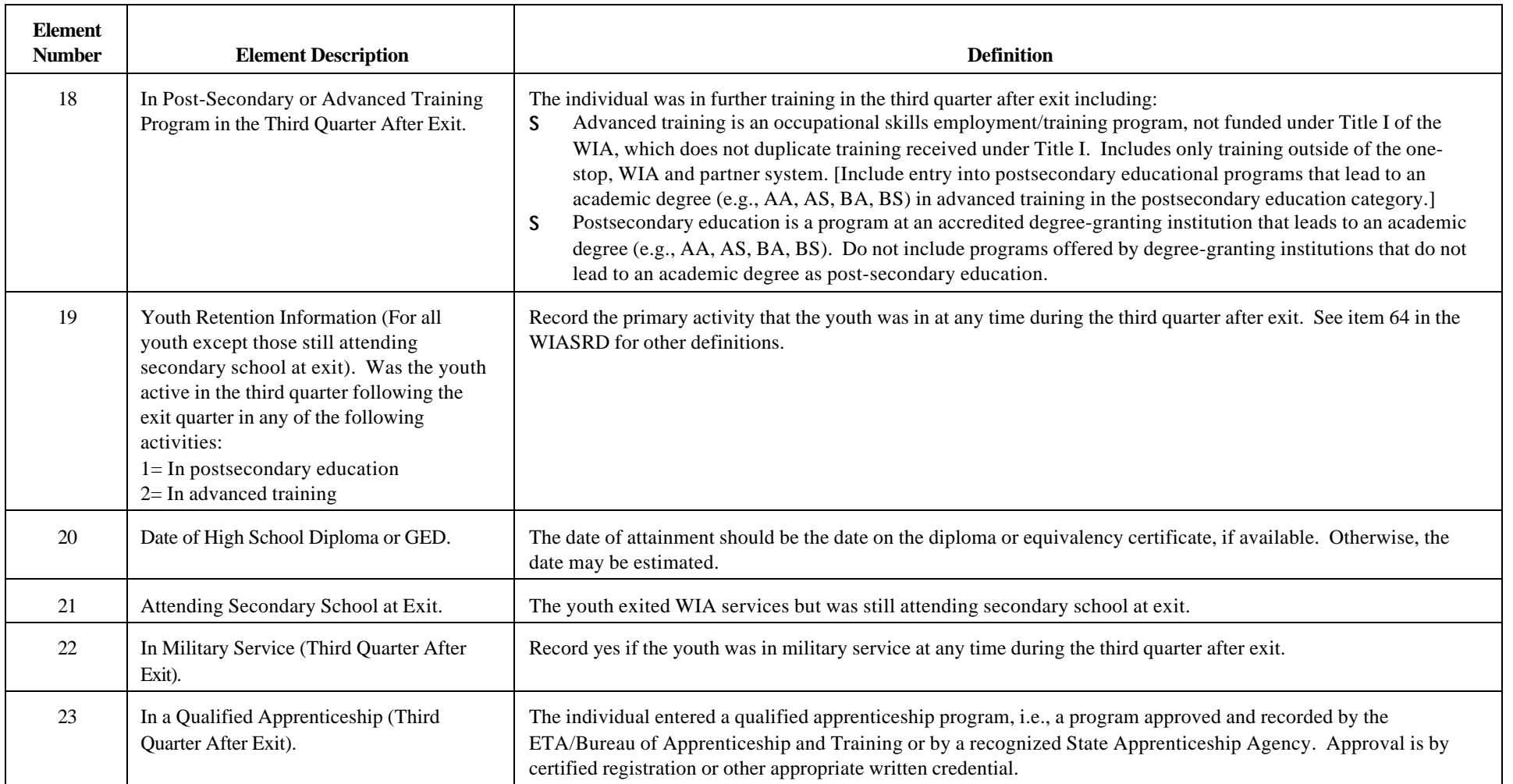